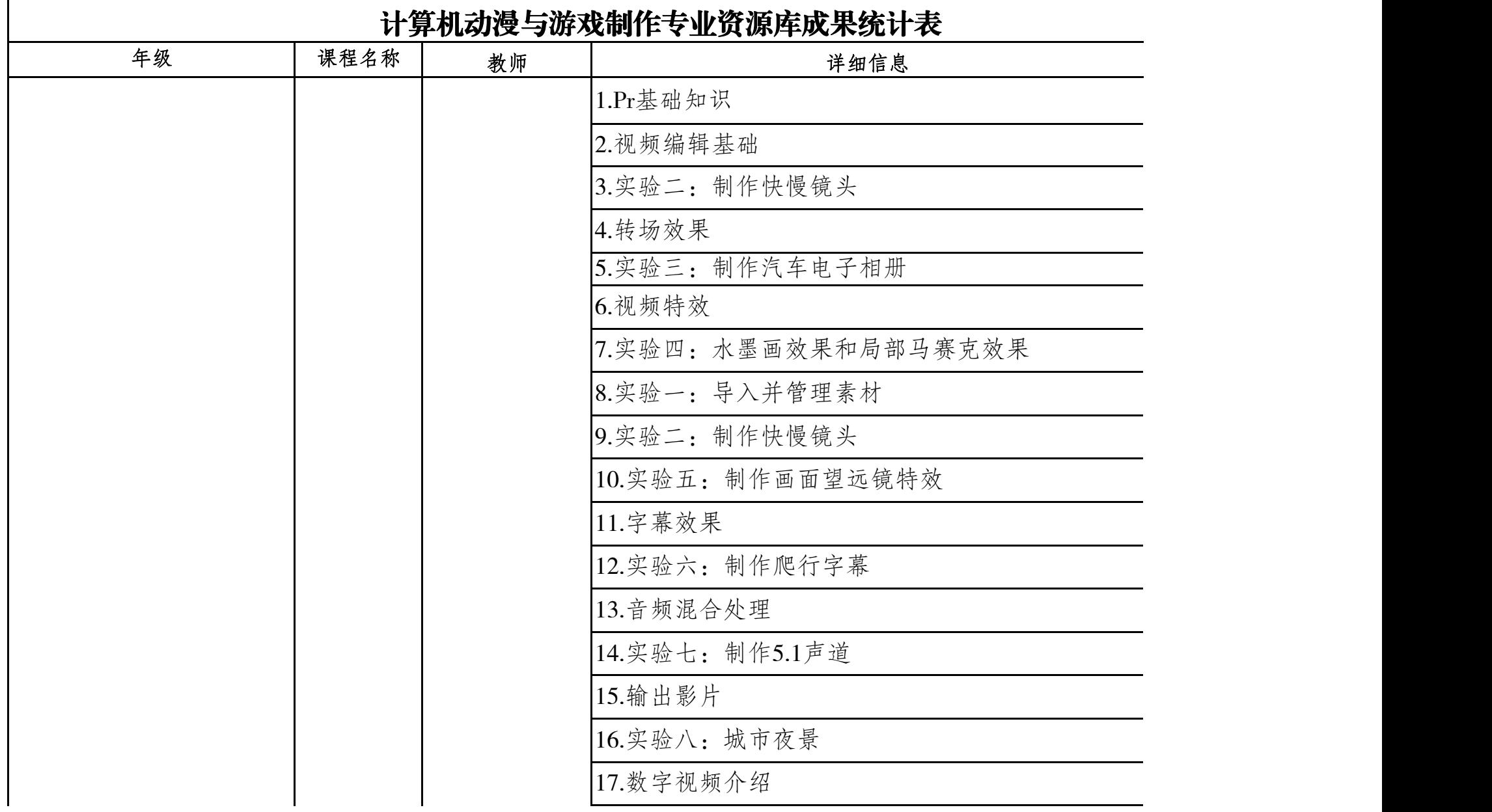

Г

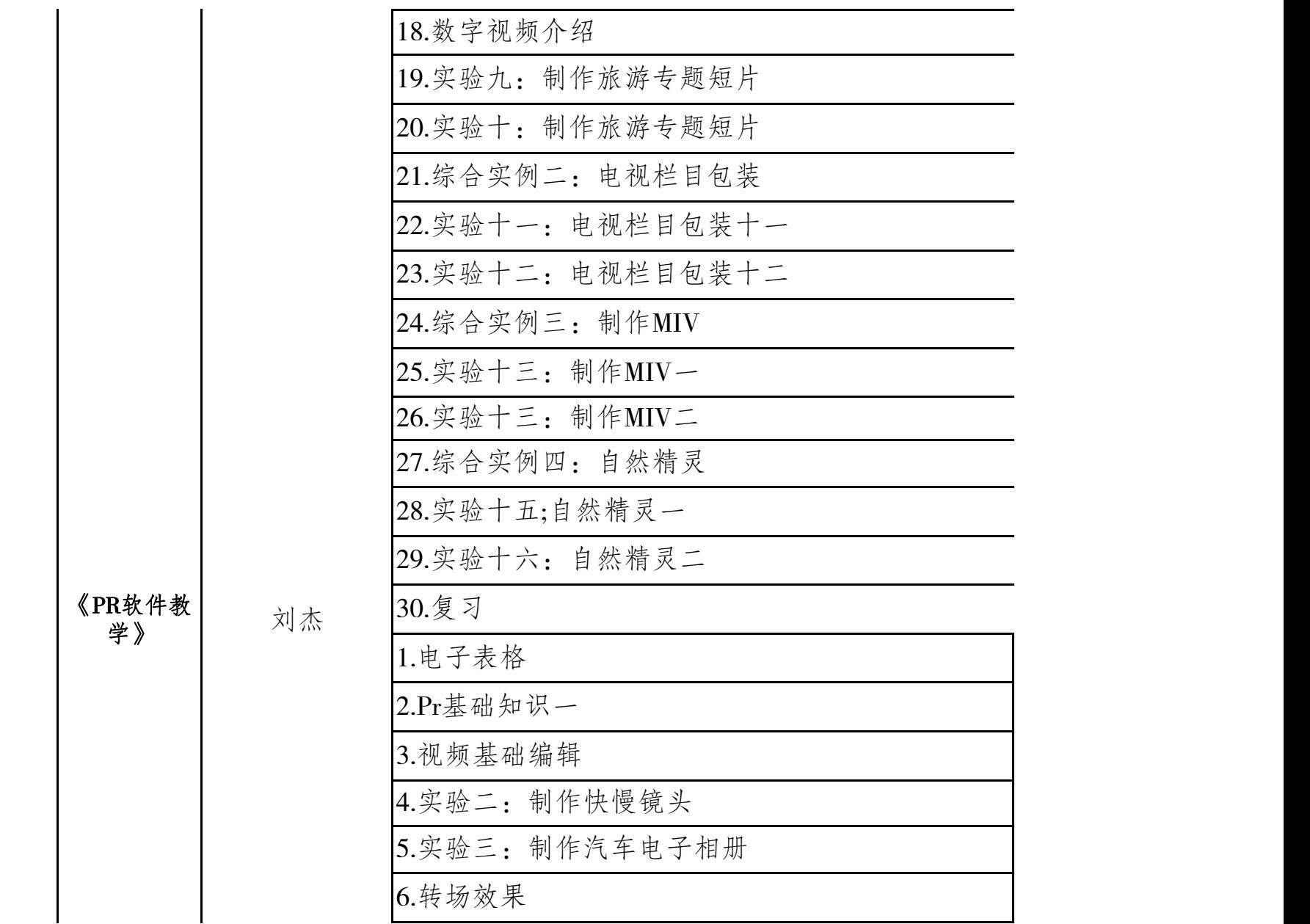

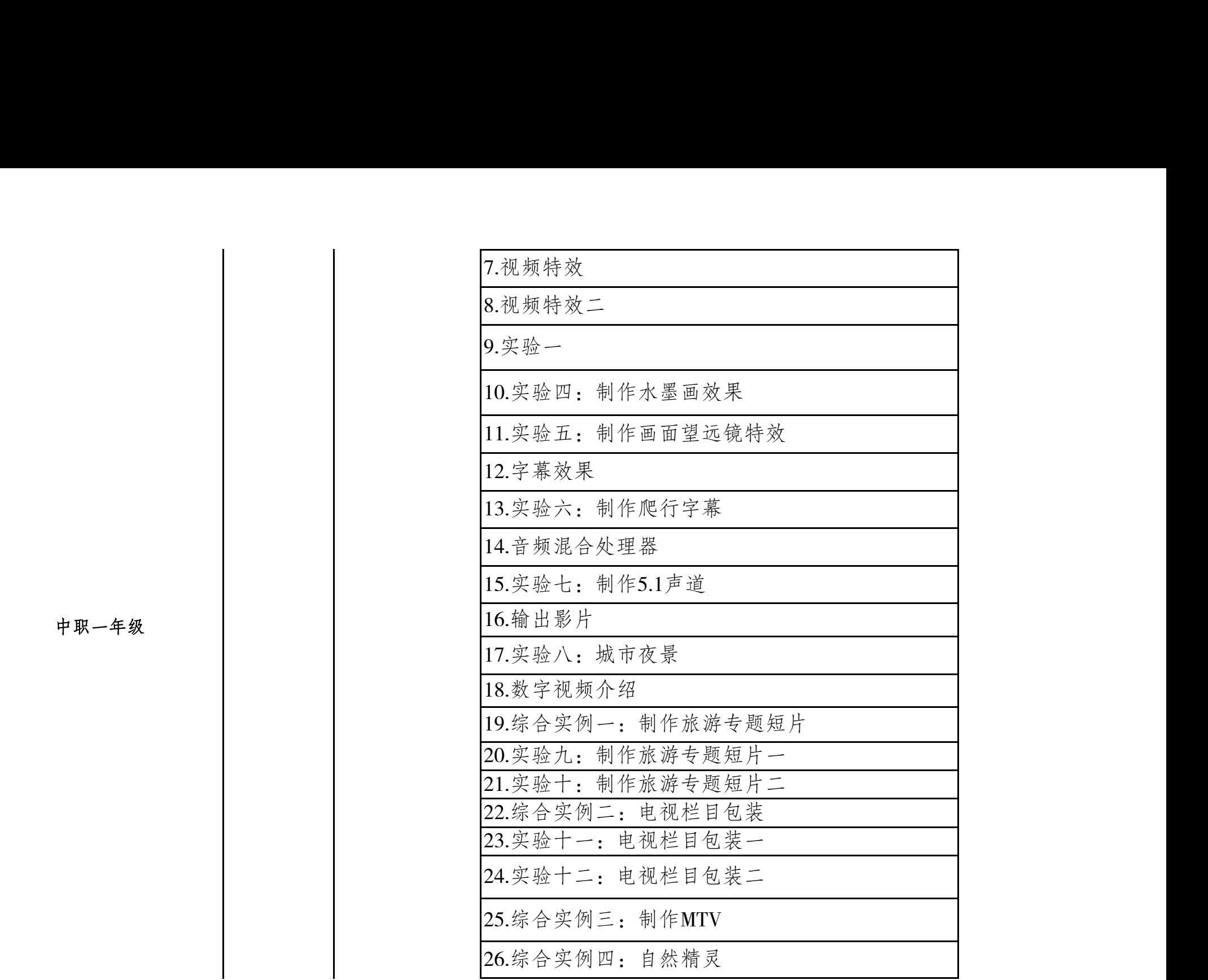

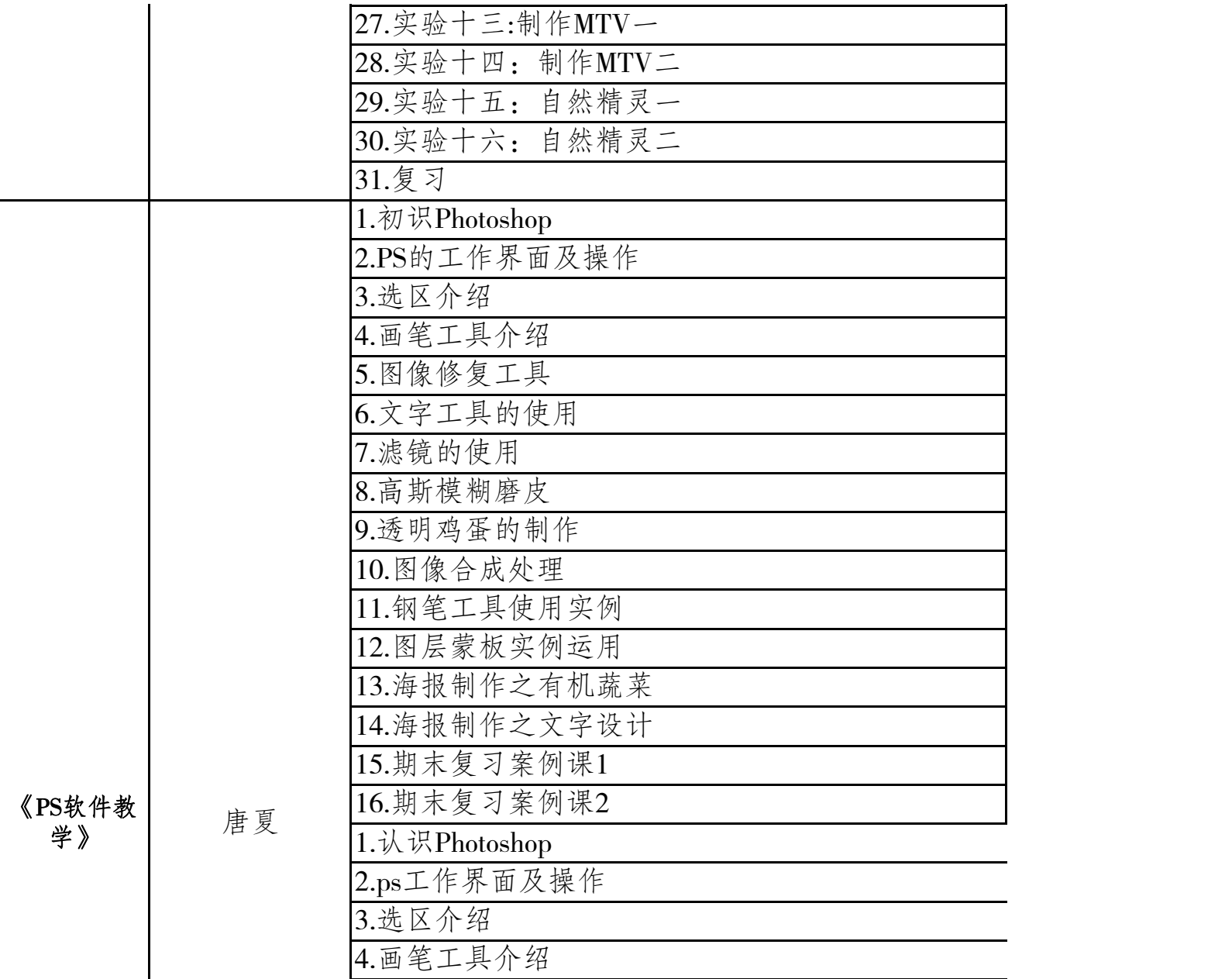

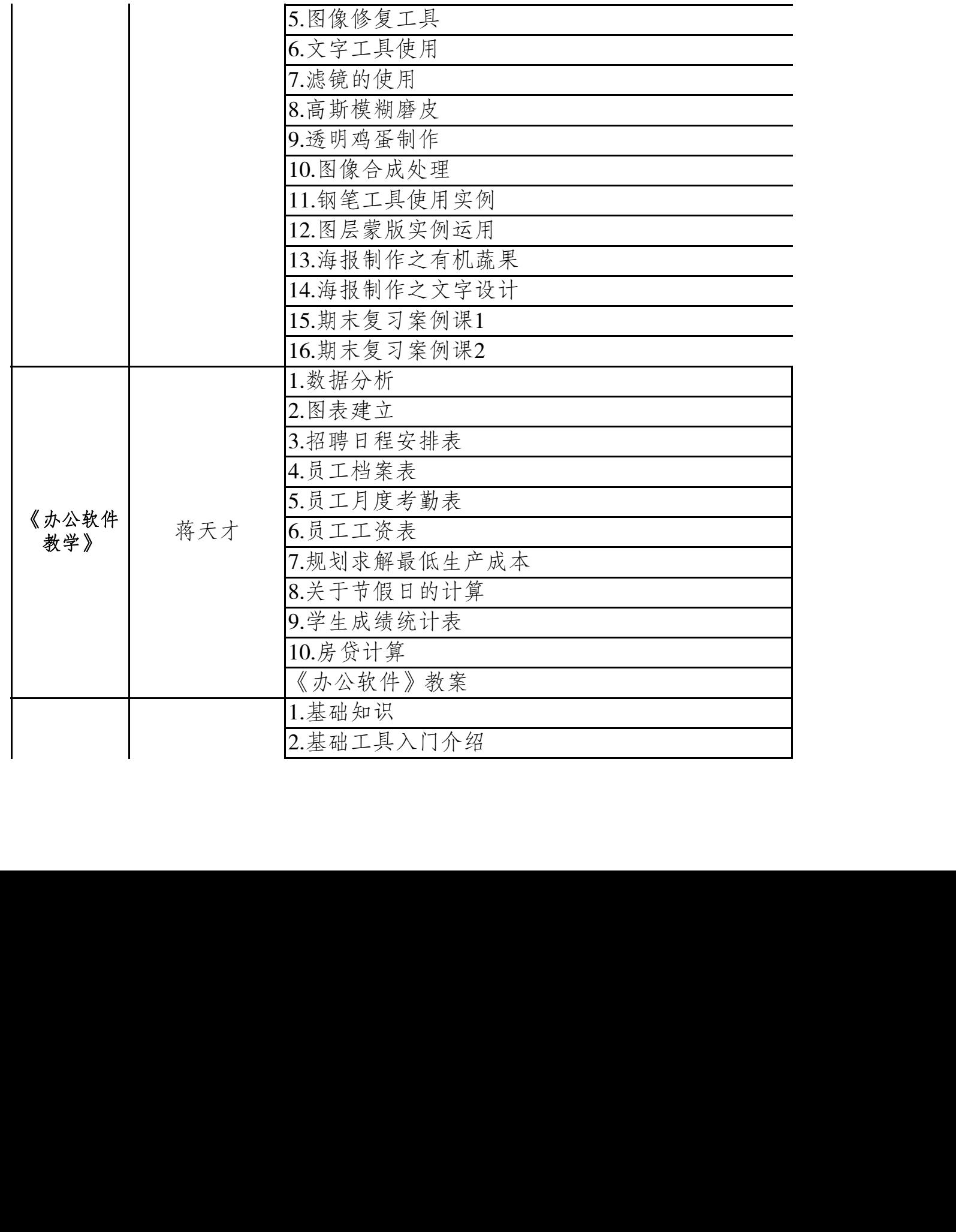

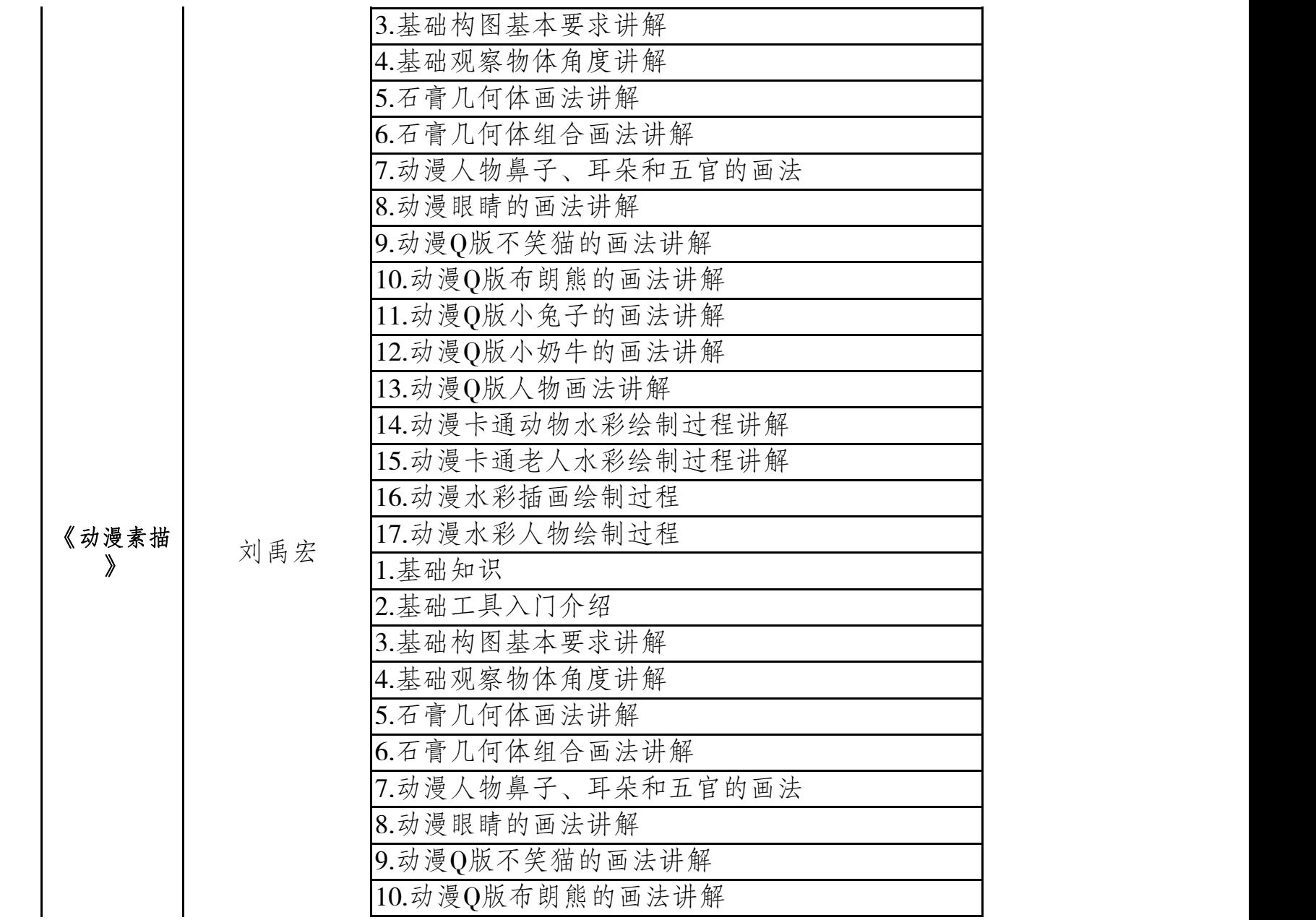

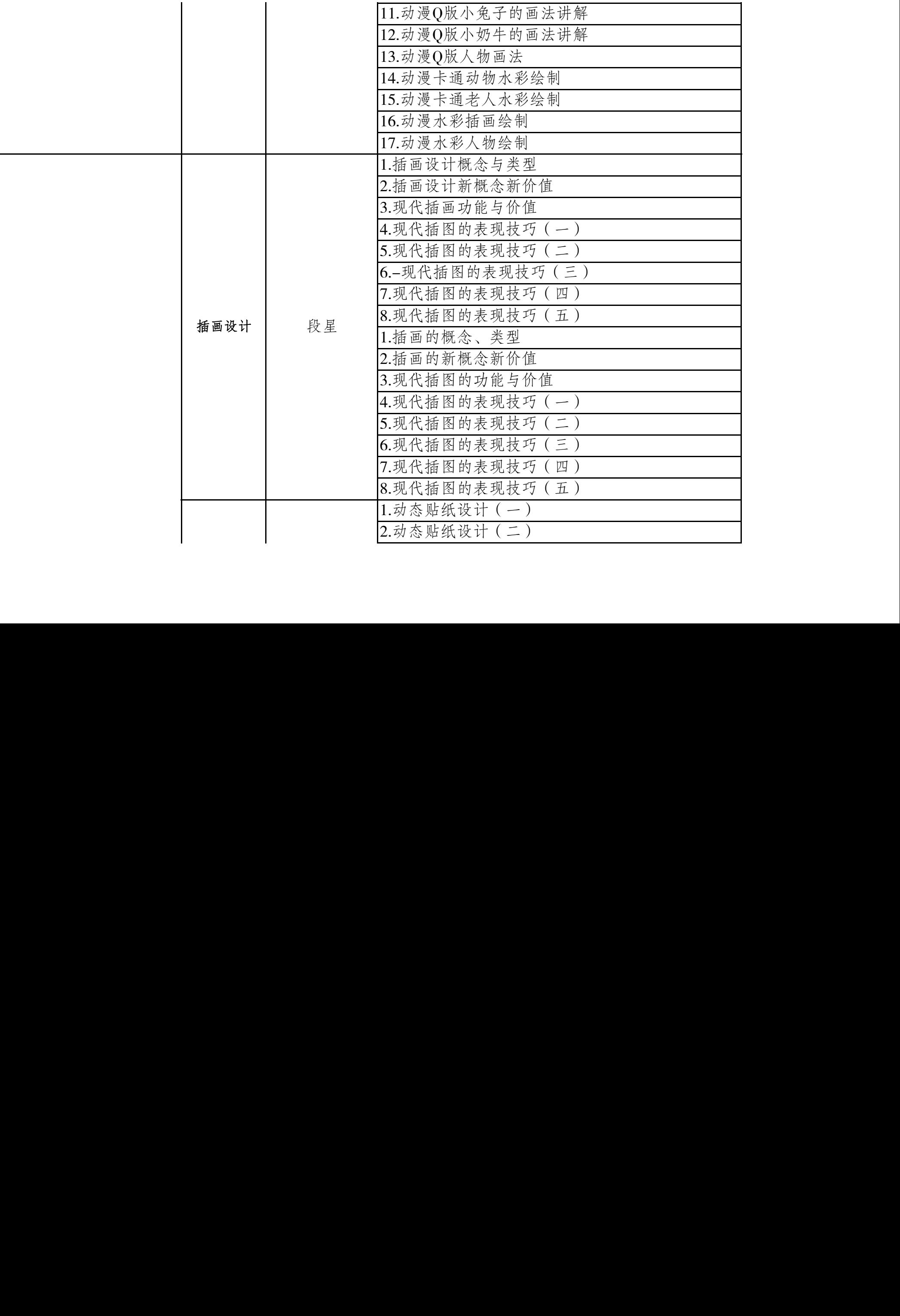

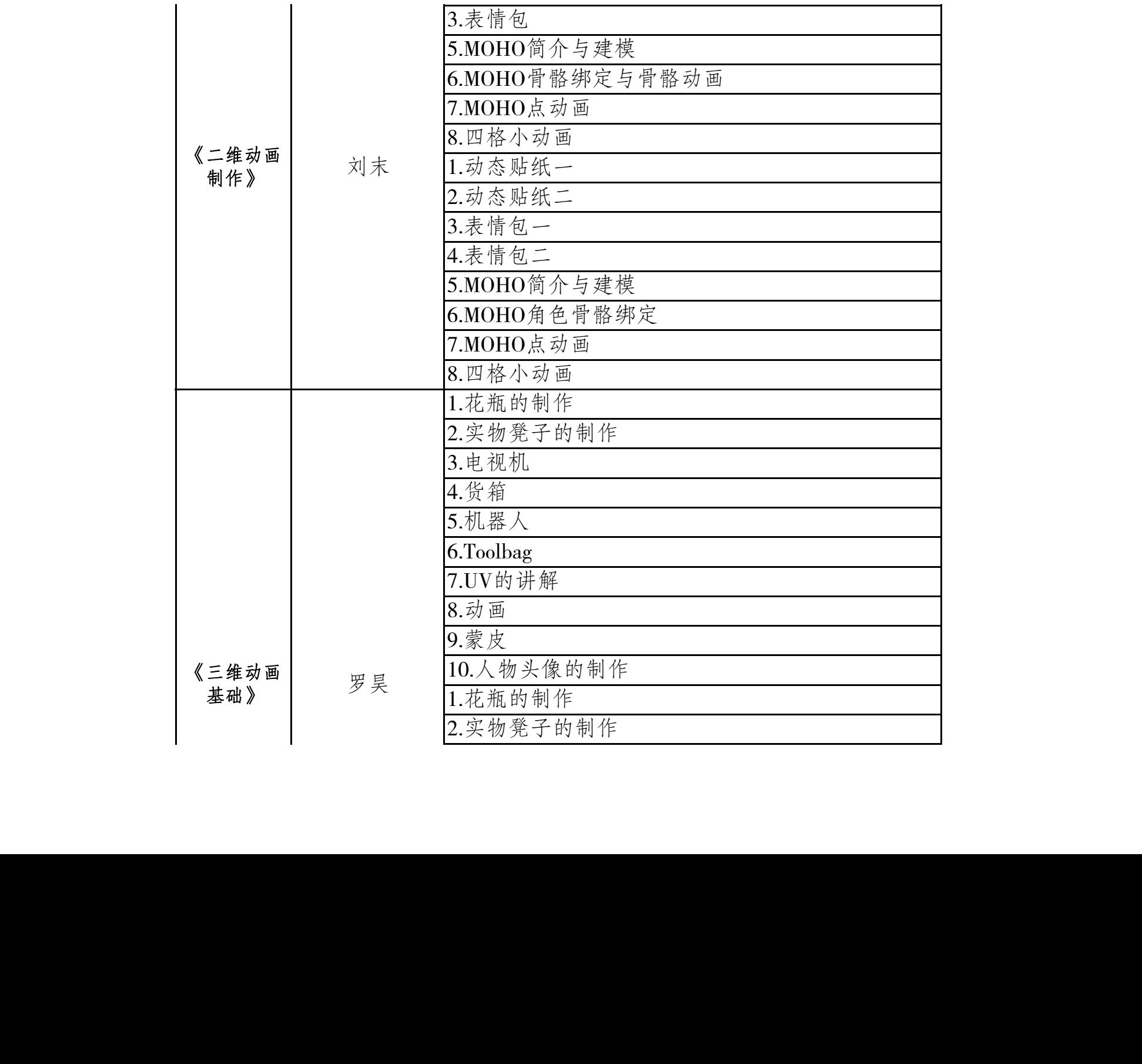

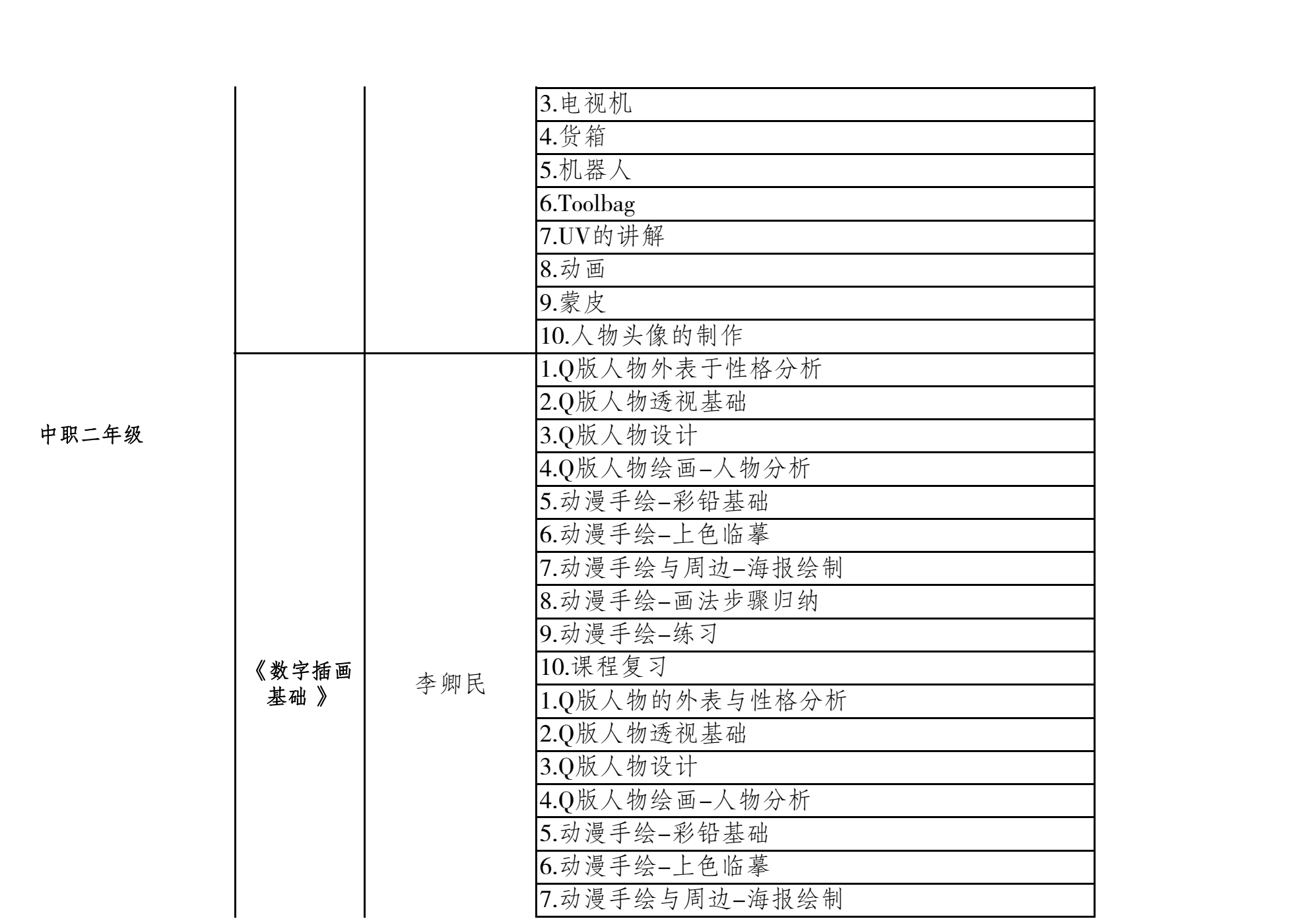

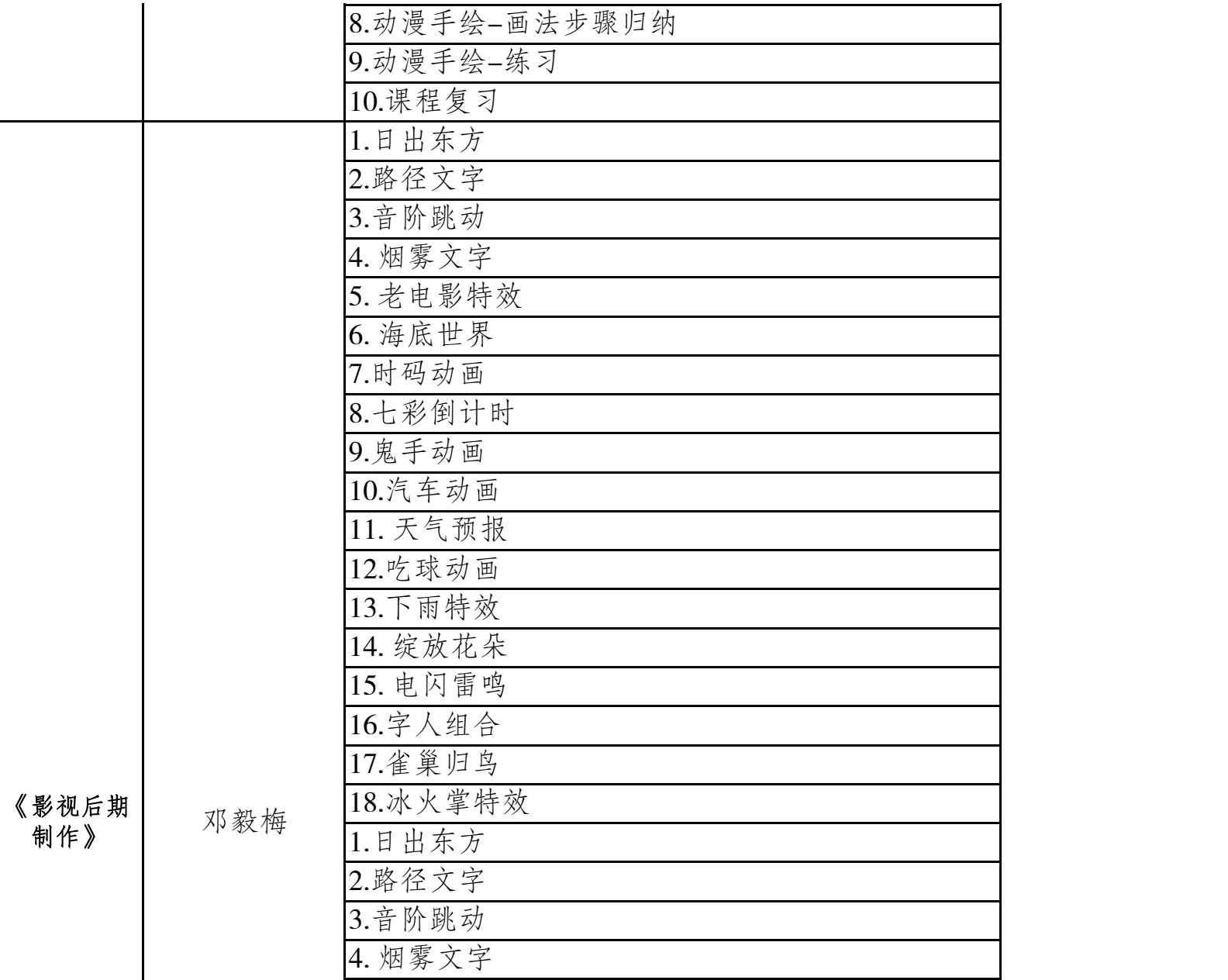

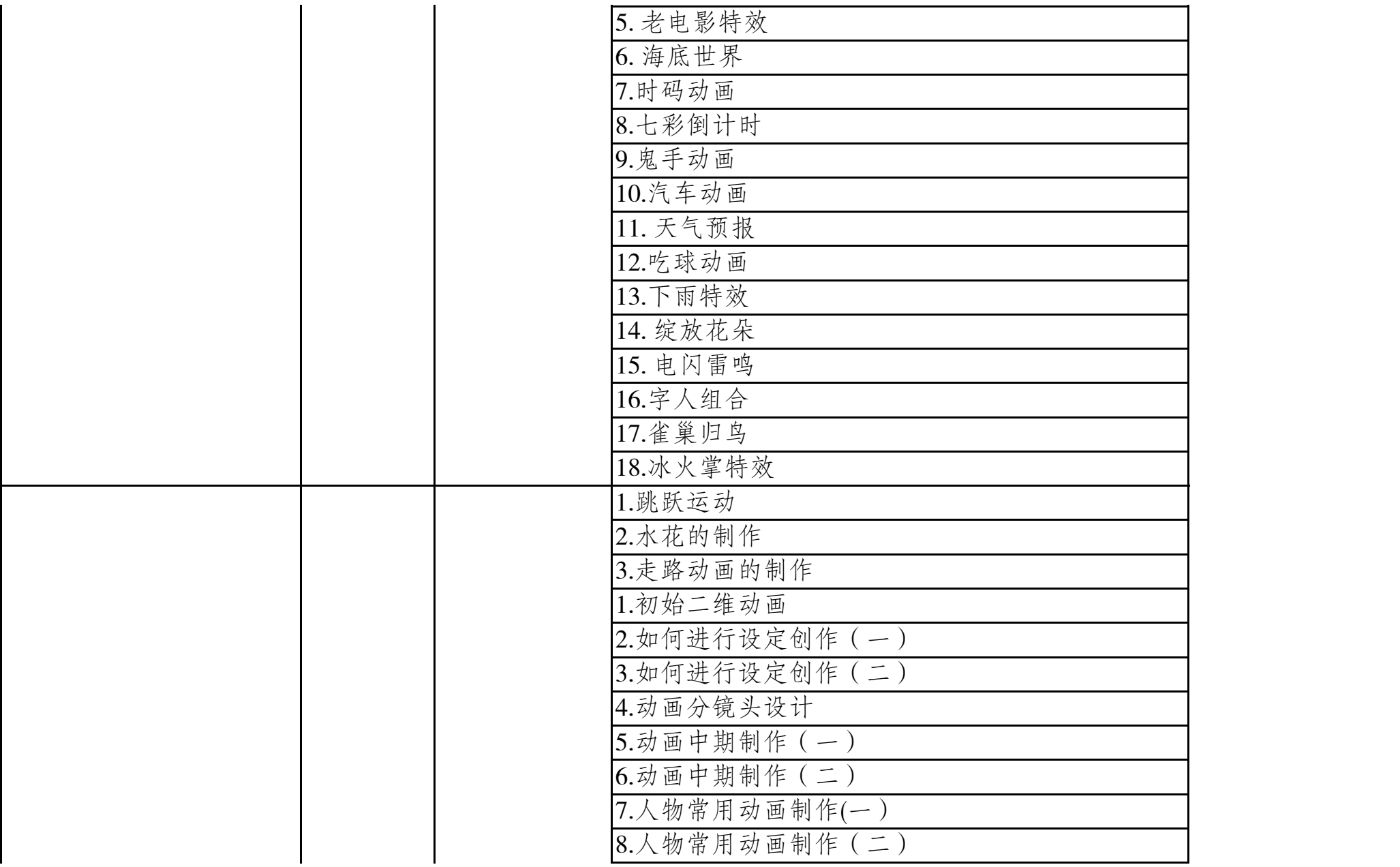

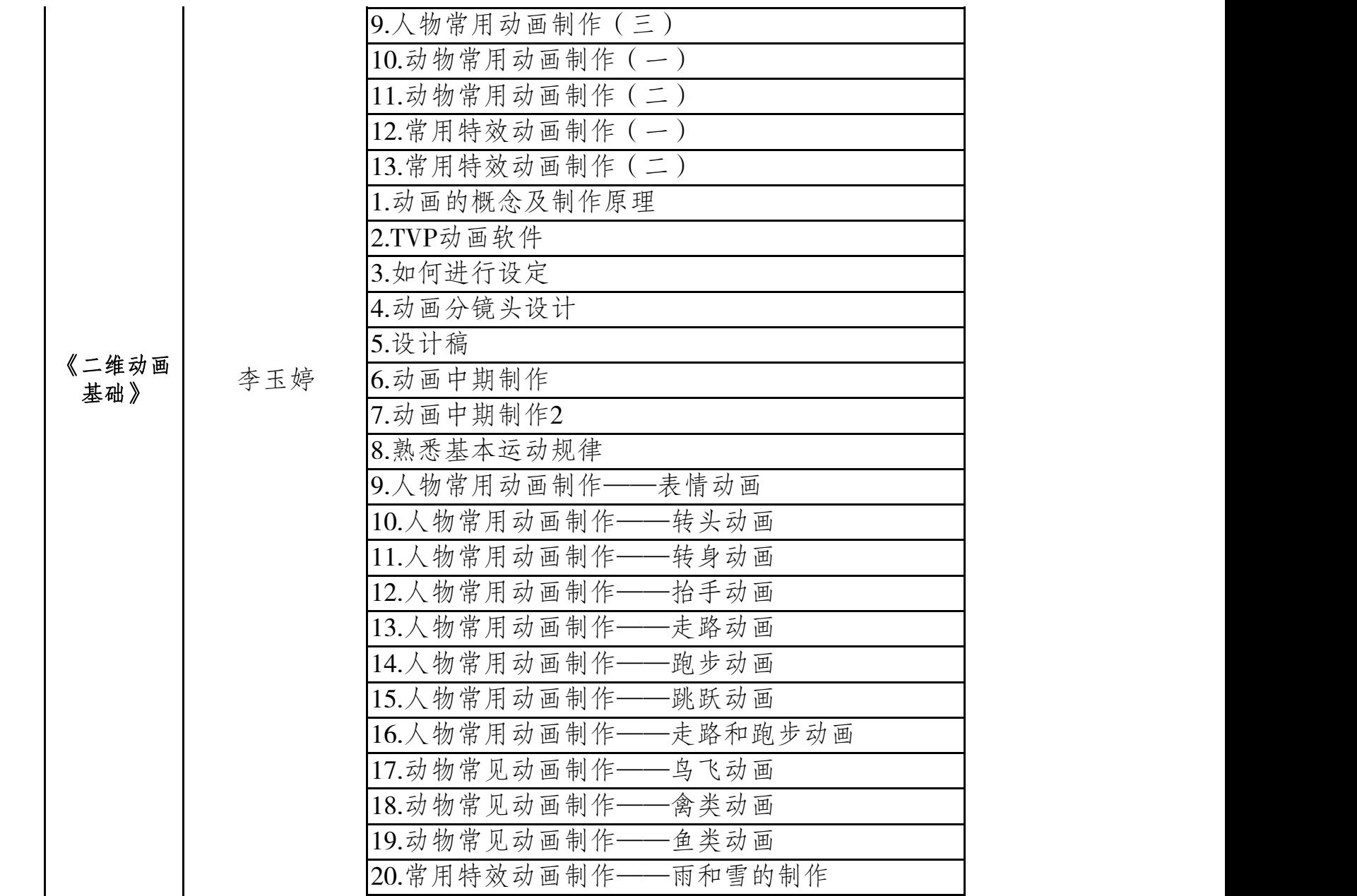

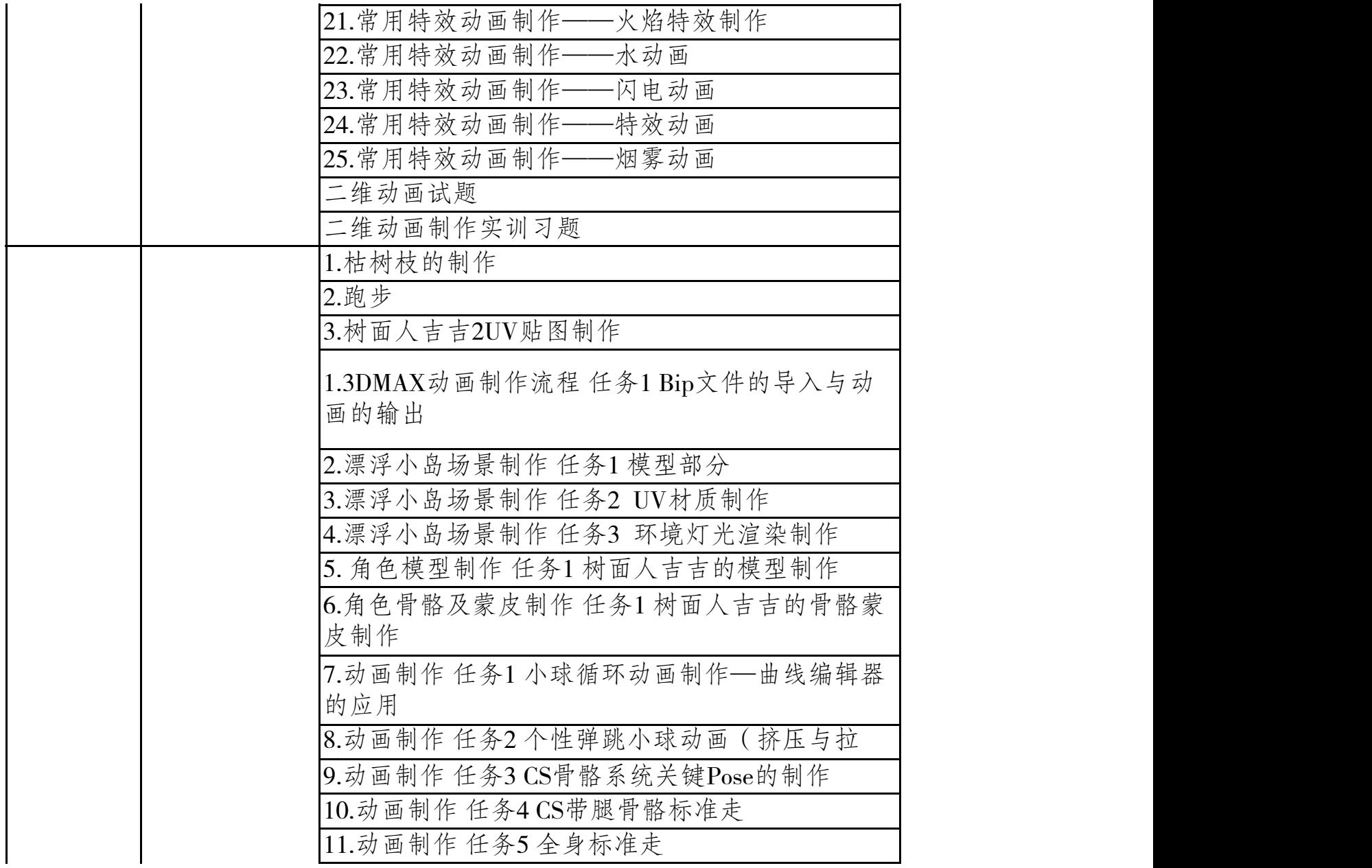

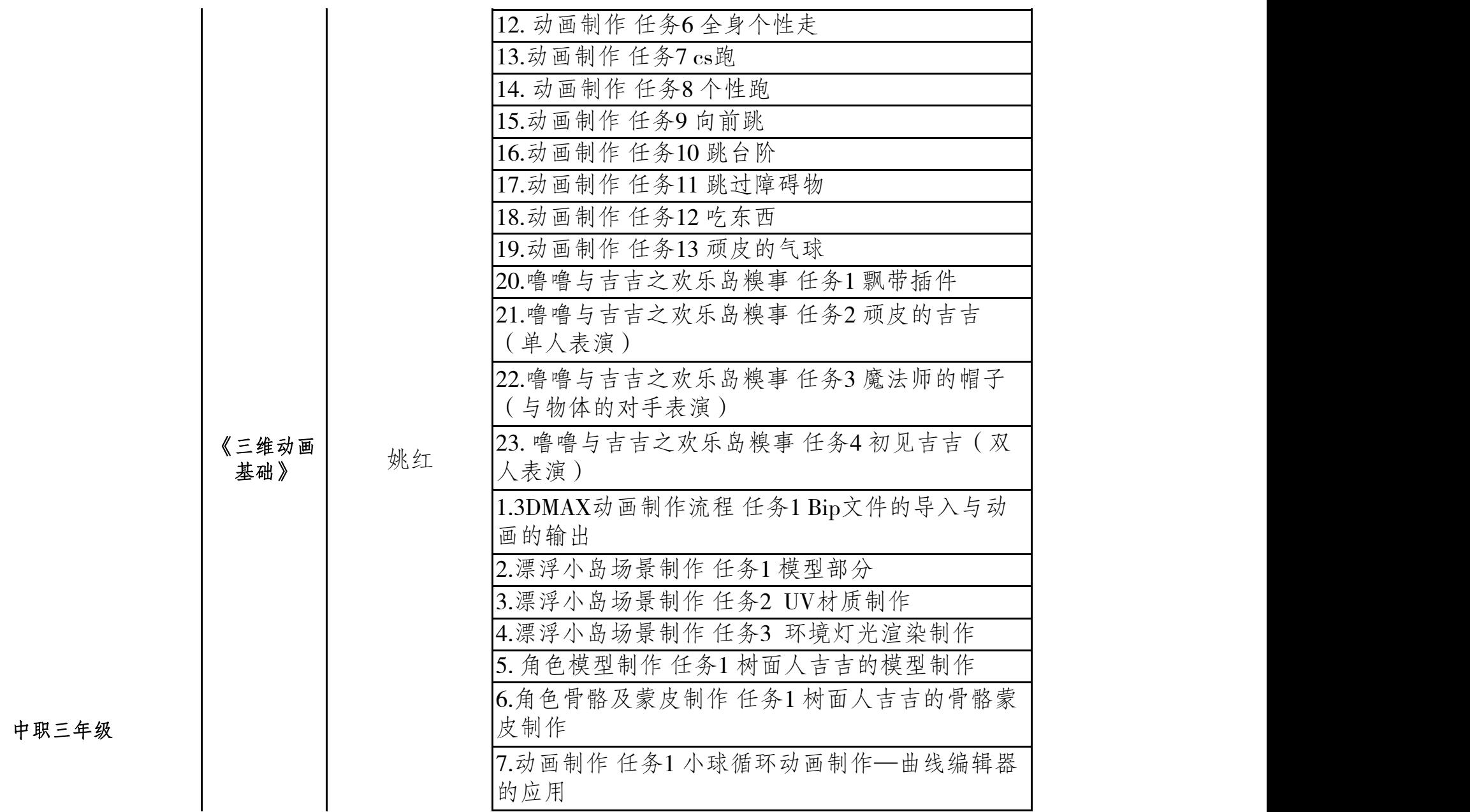

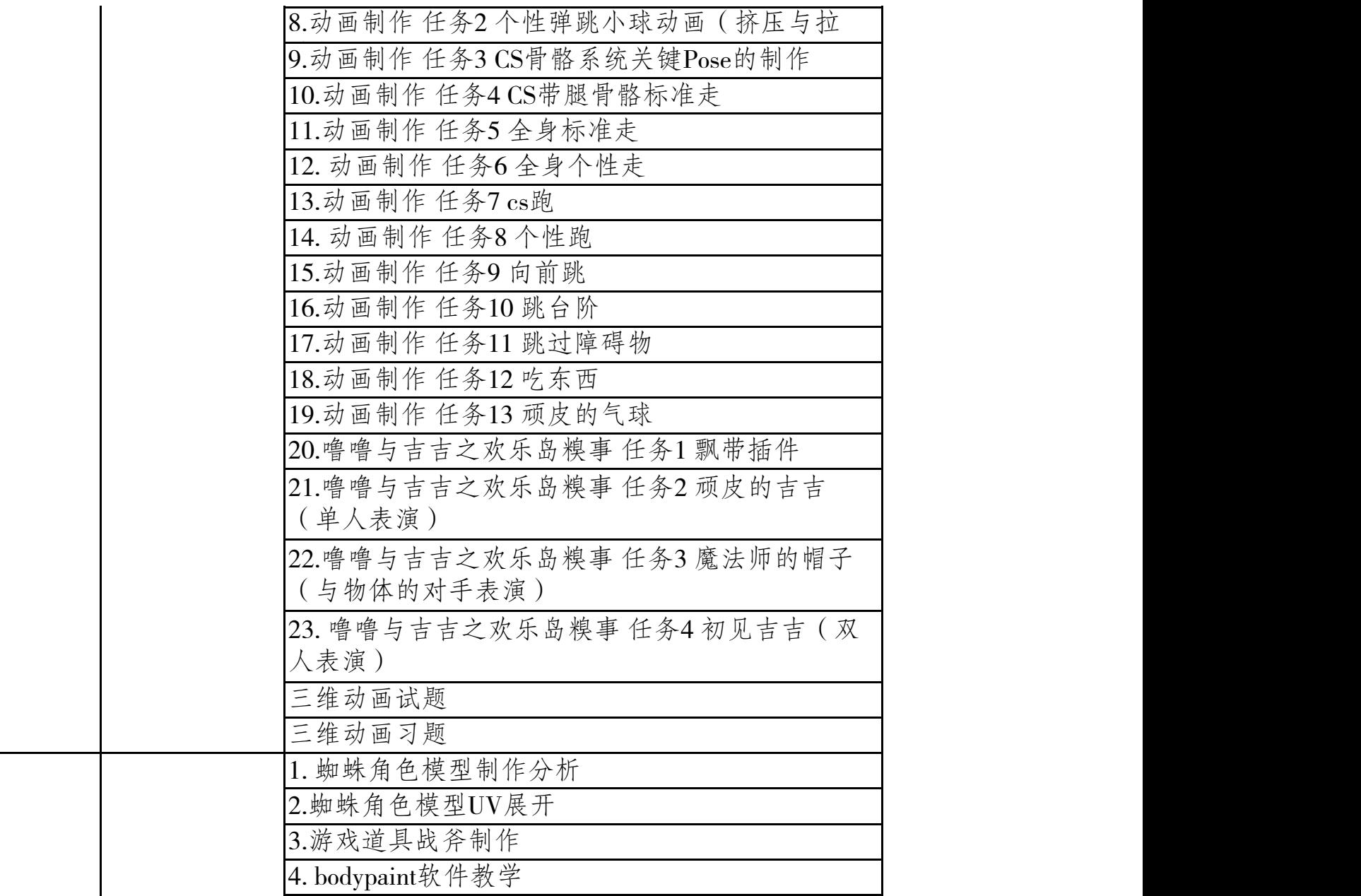

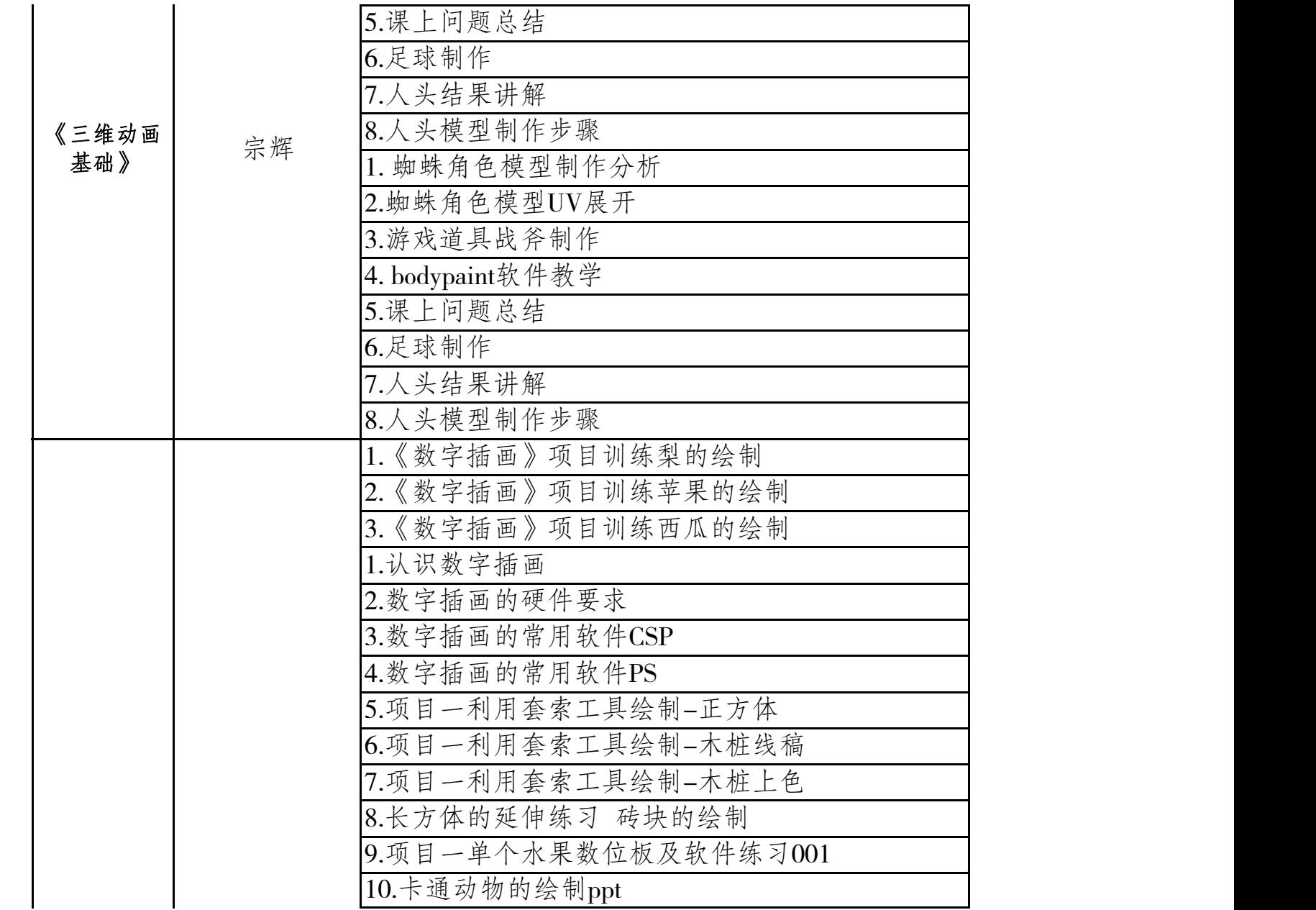

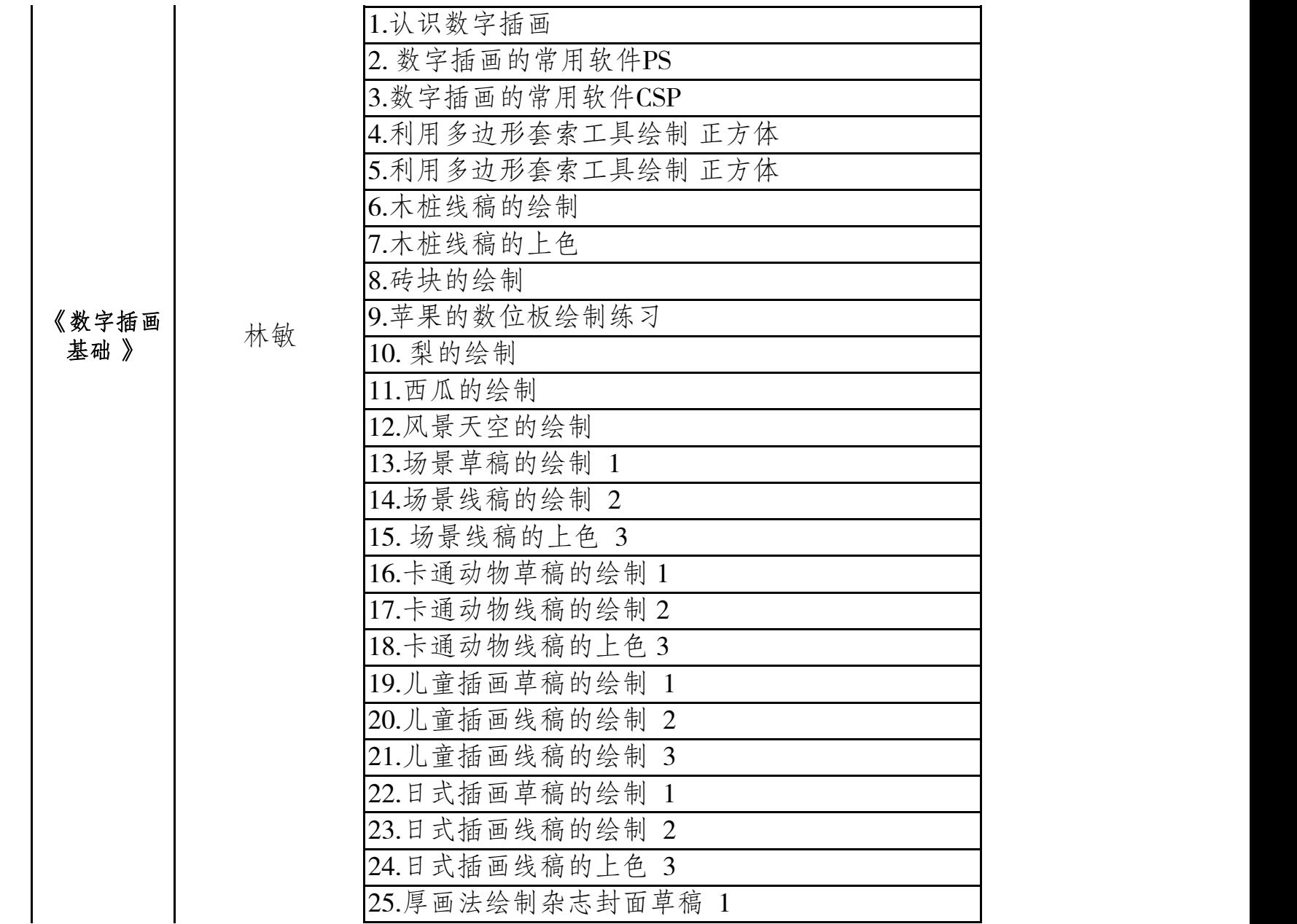

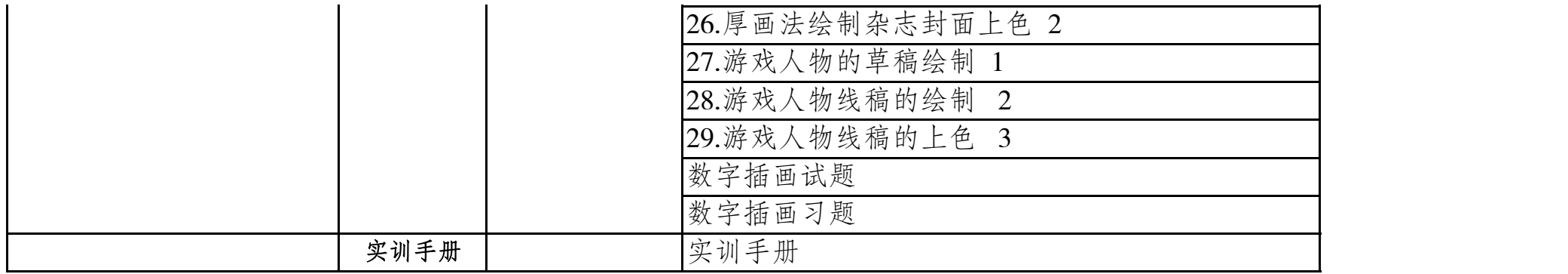

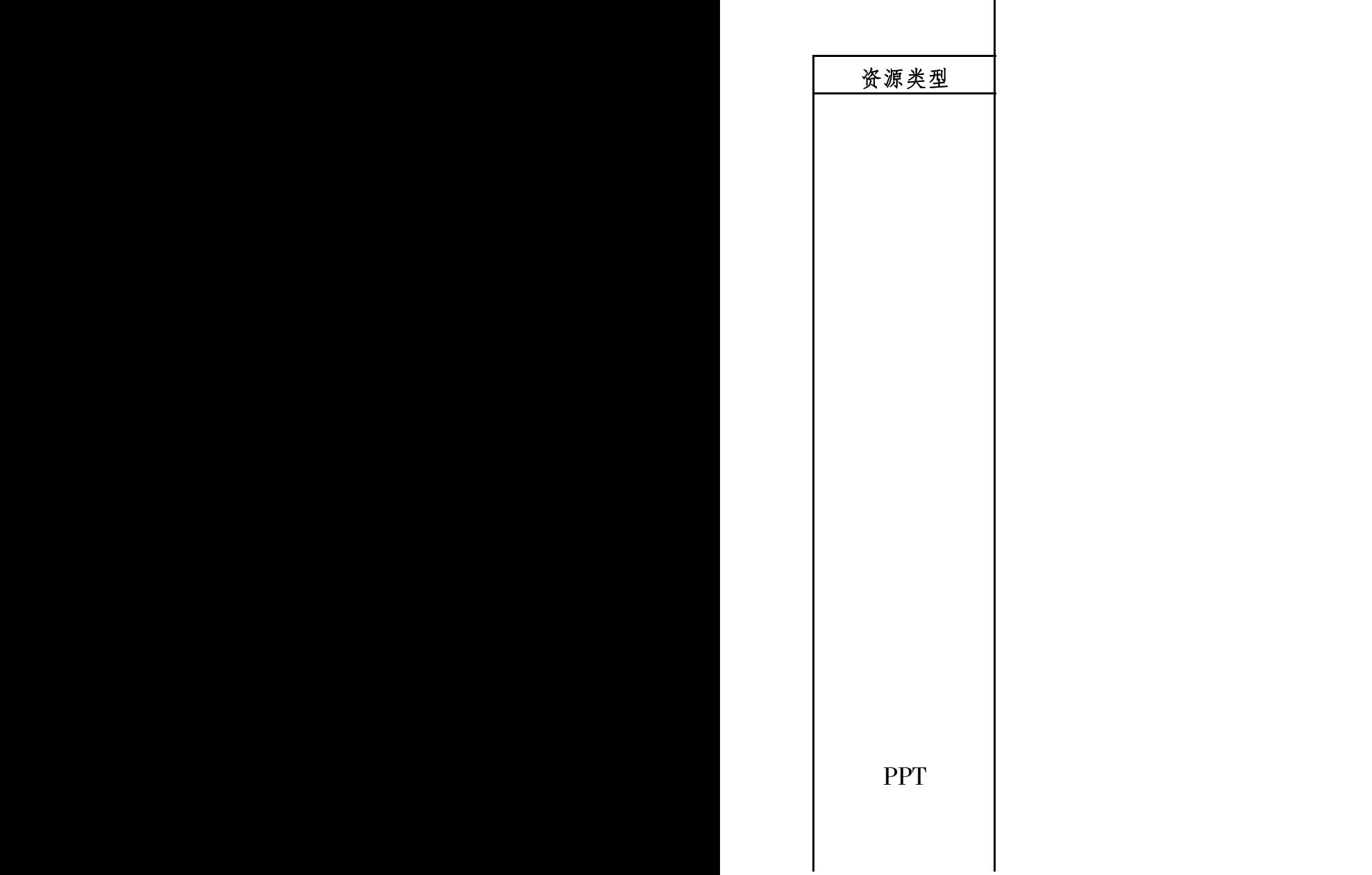

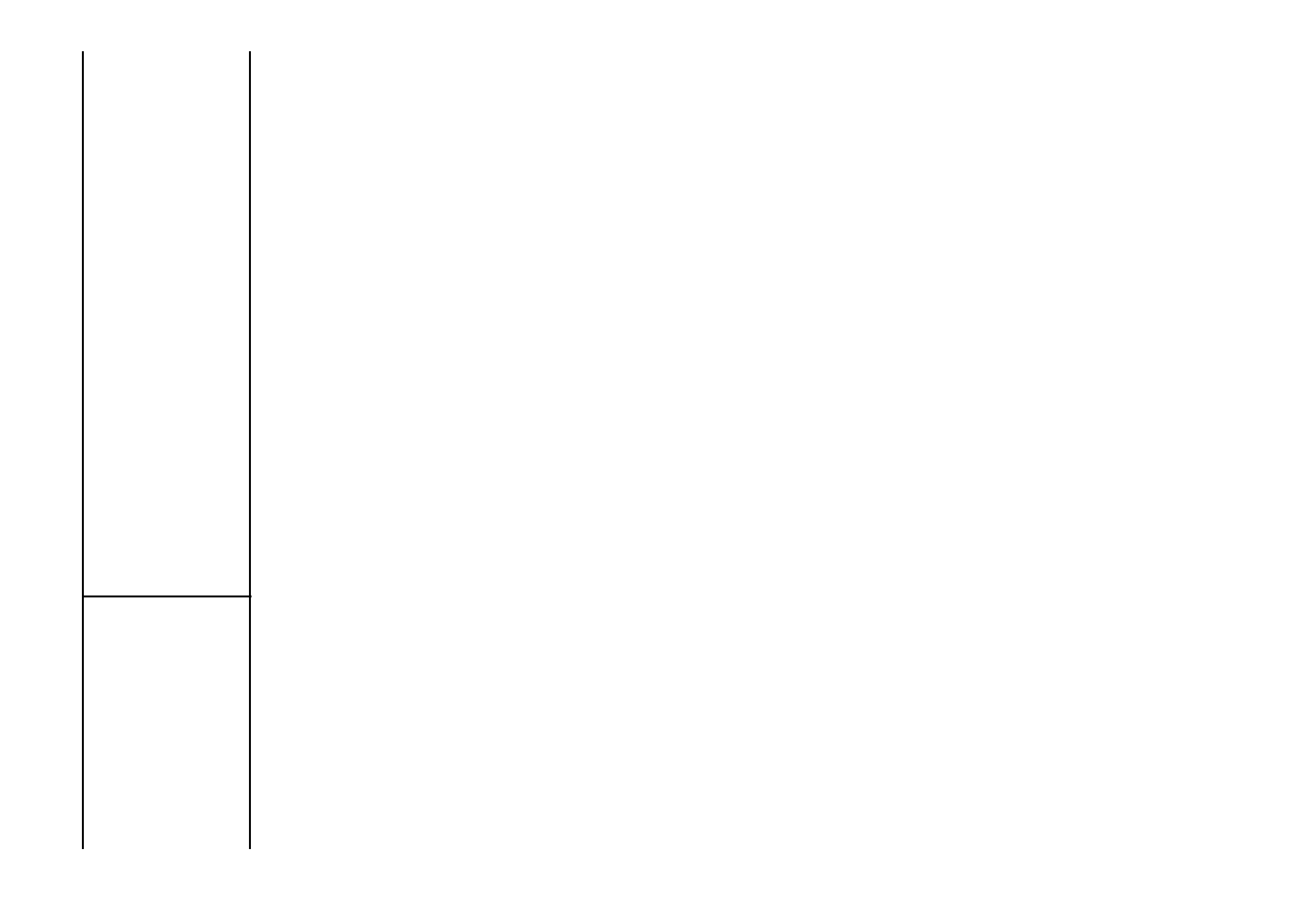

教案

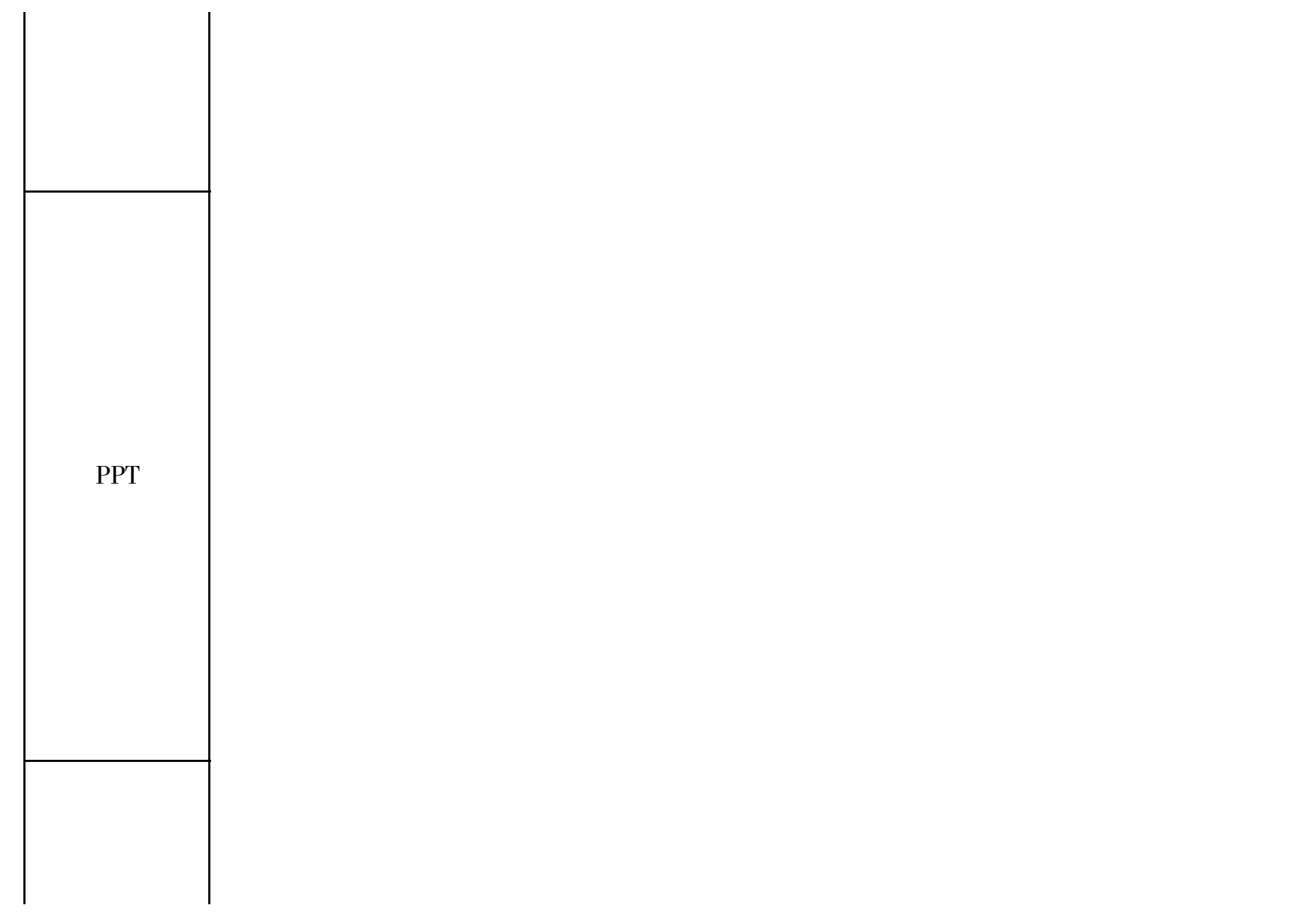

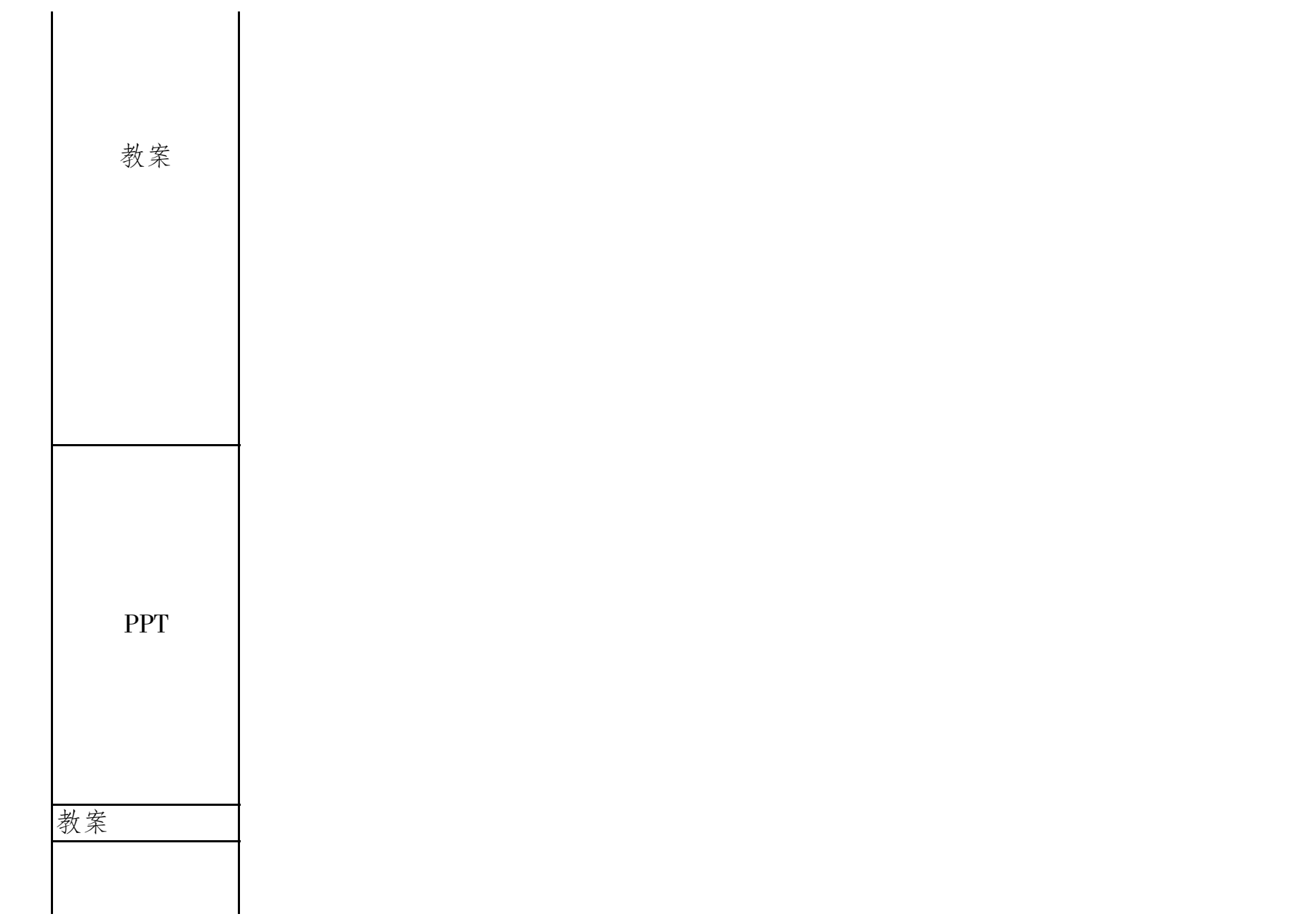

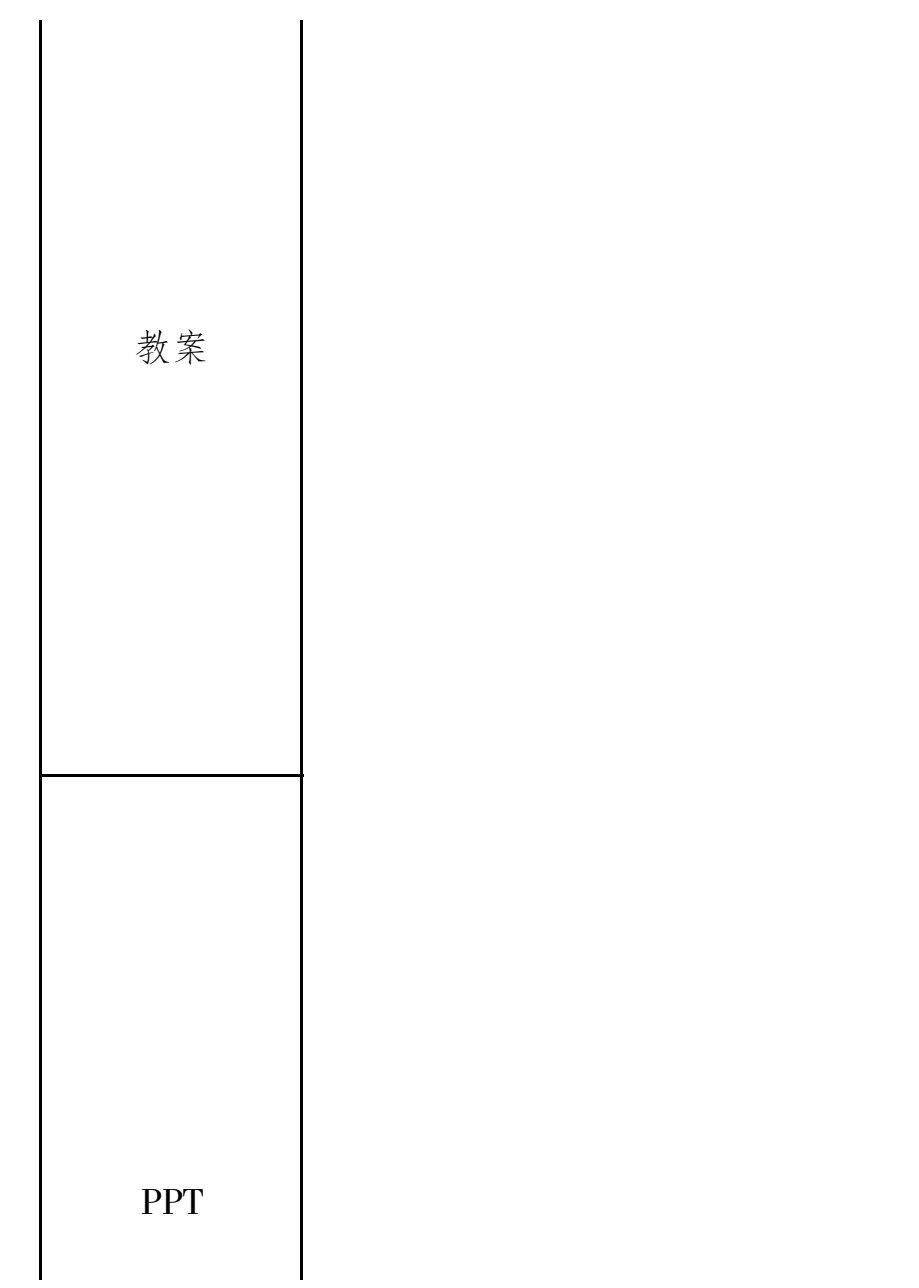

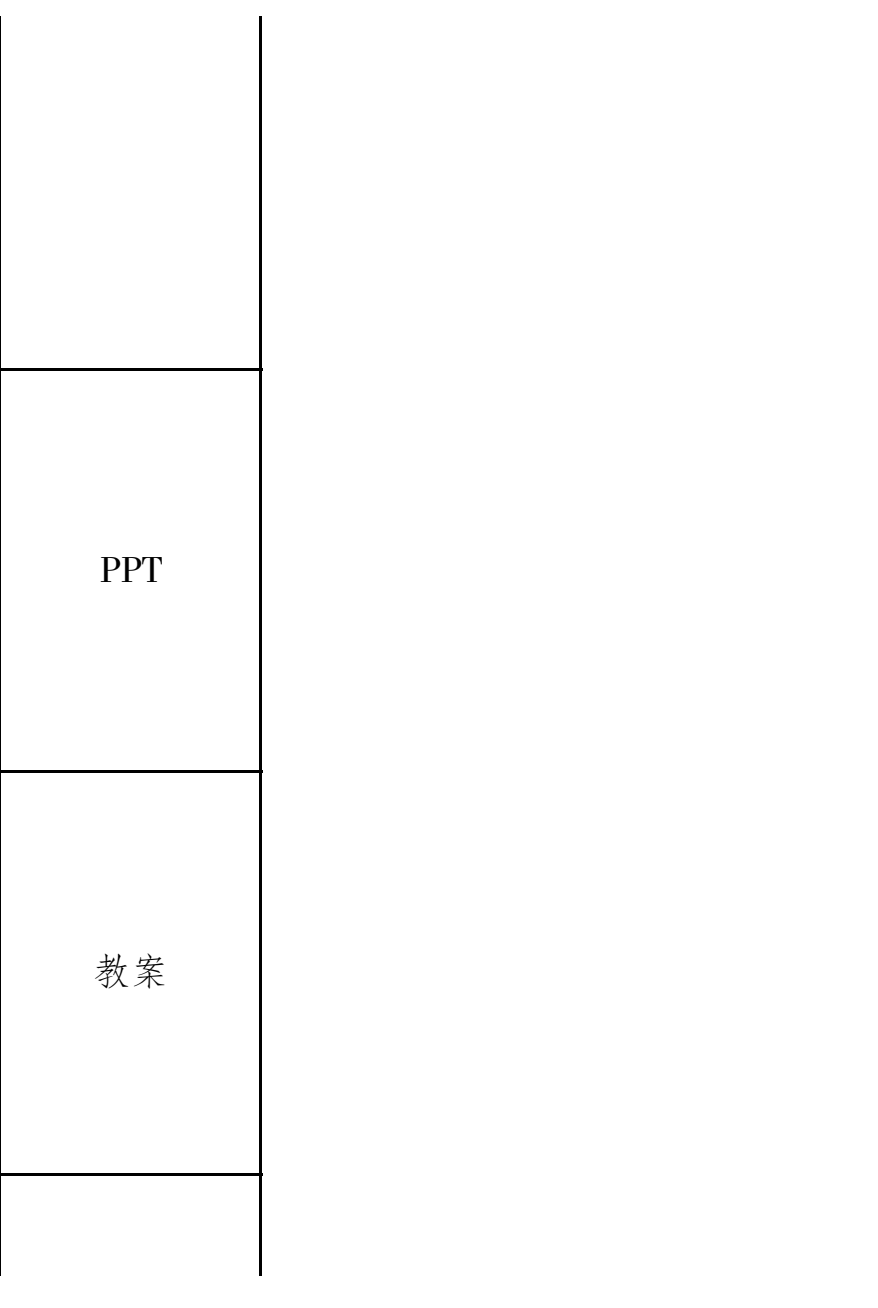

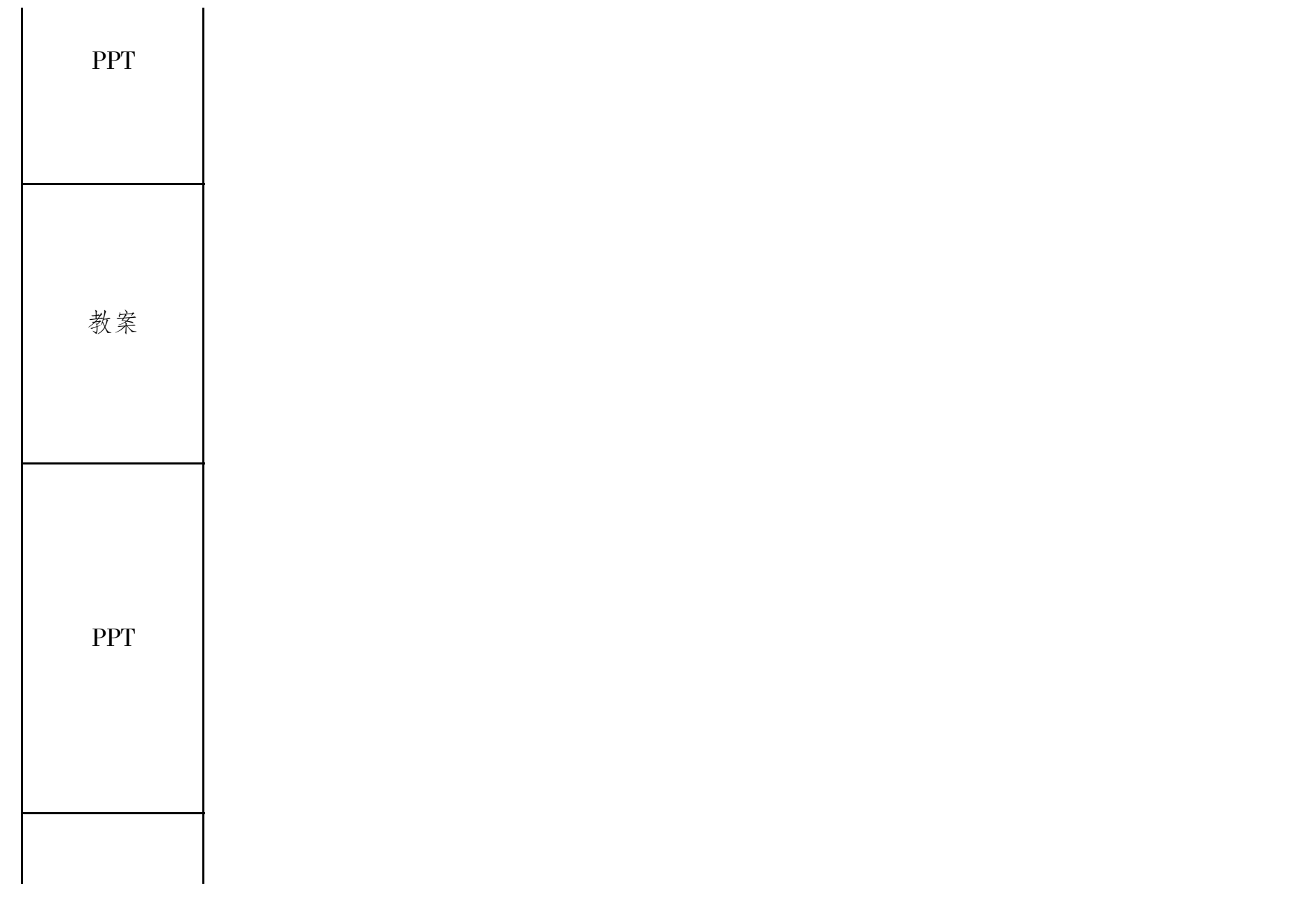

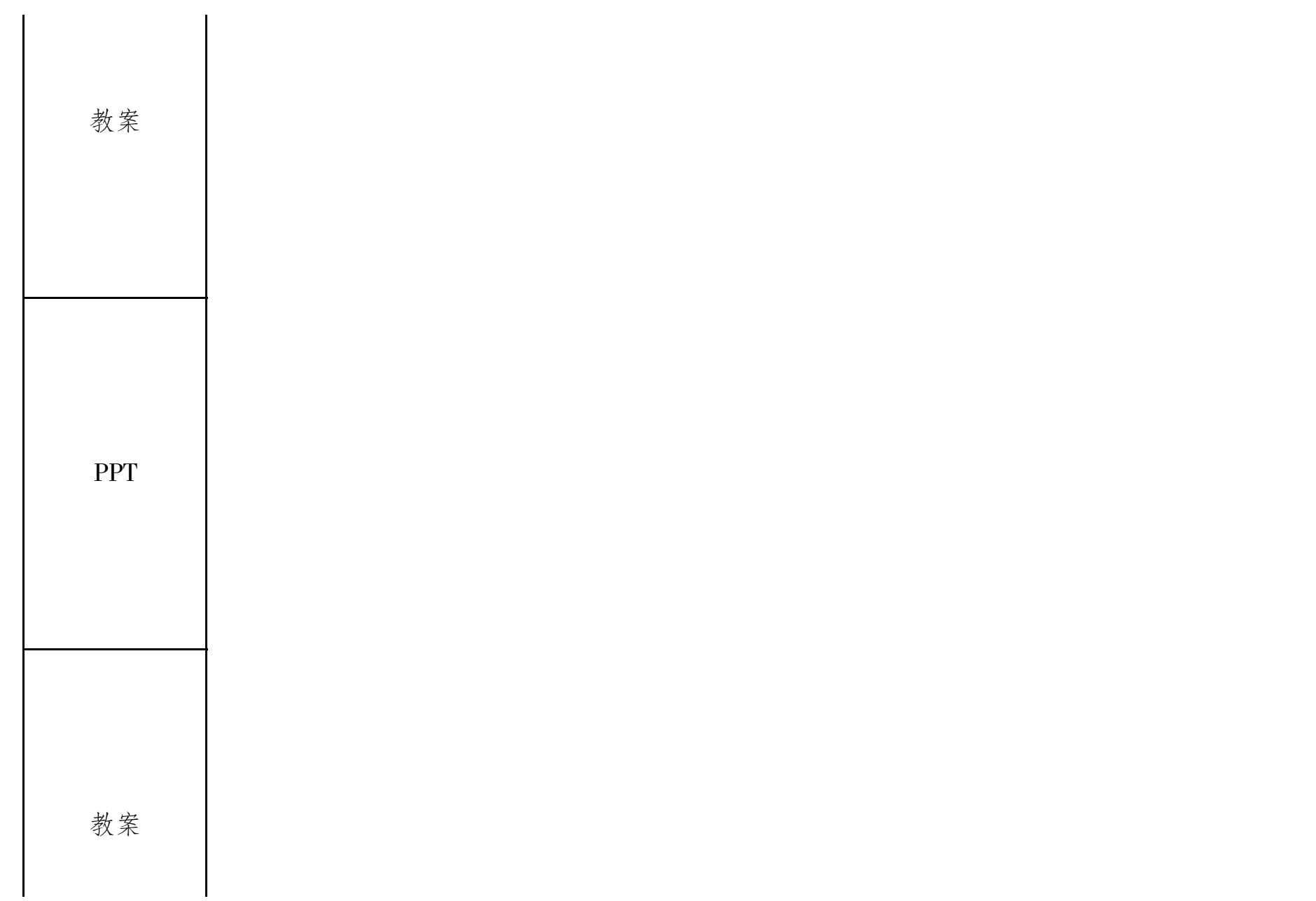

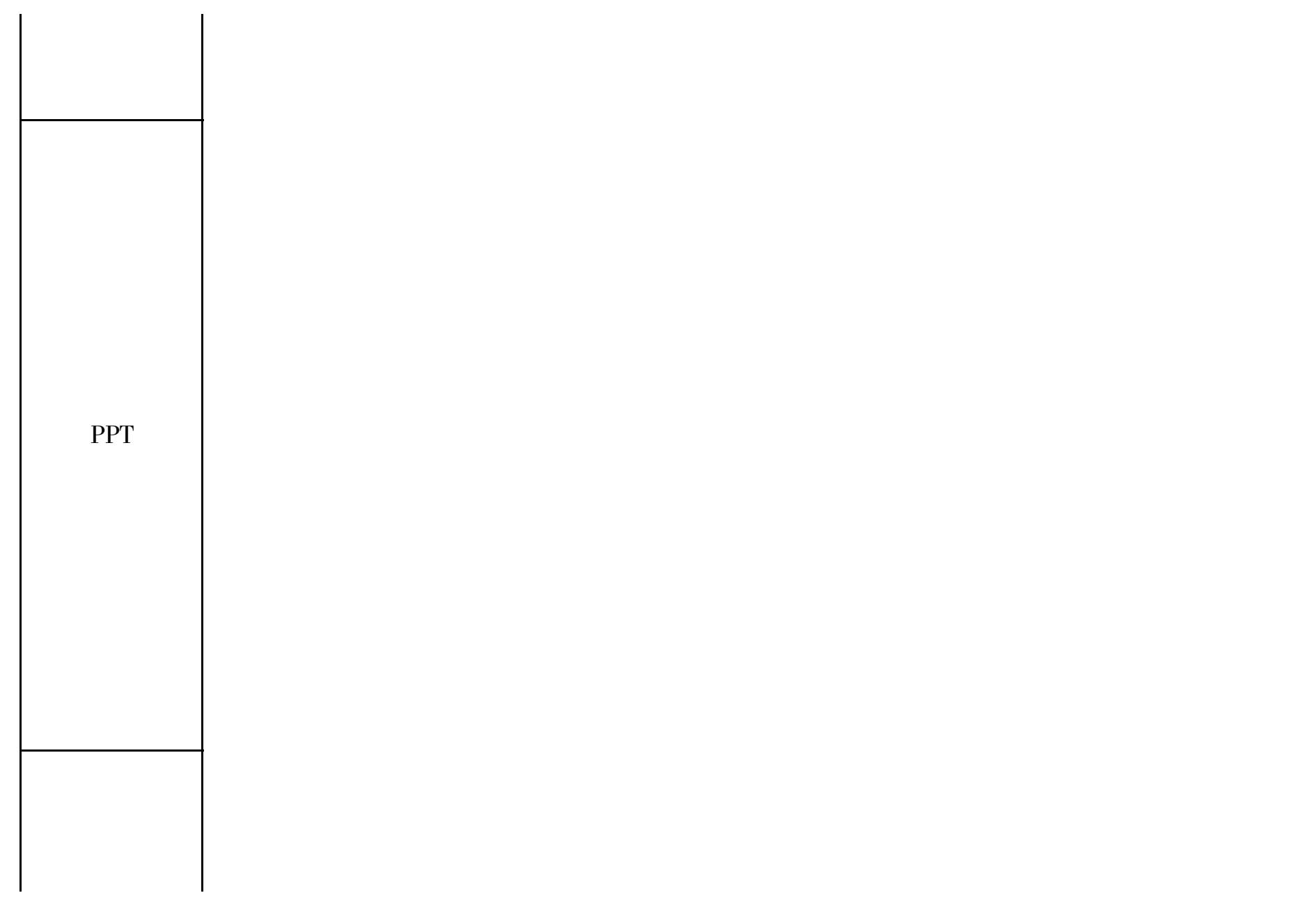

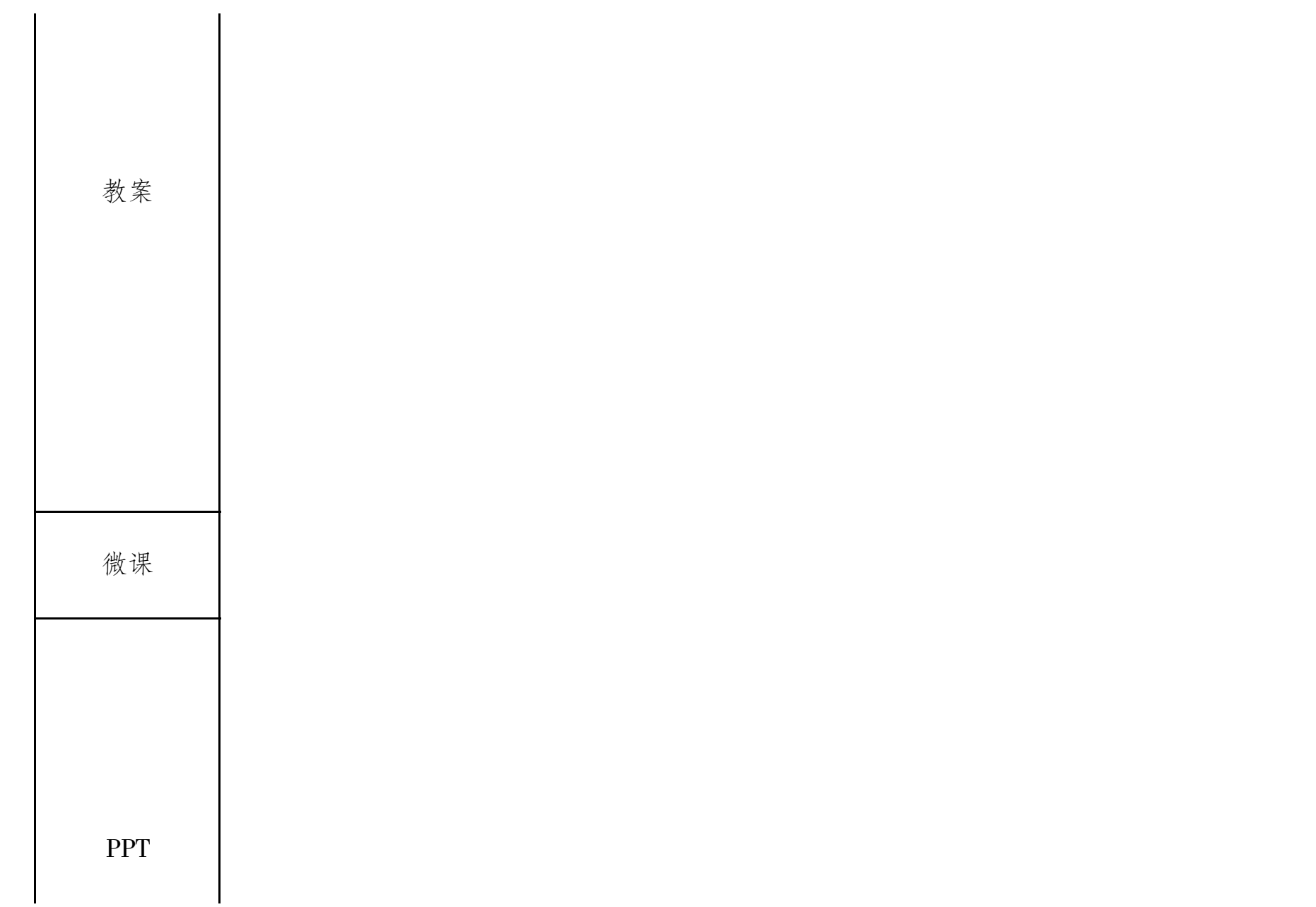

教案

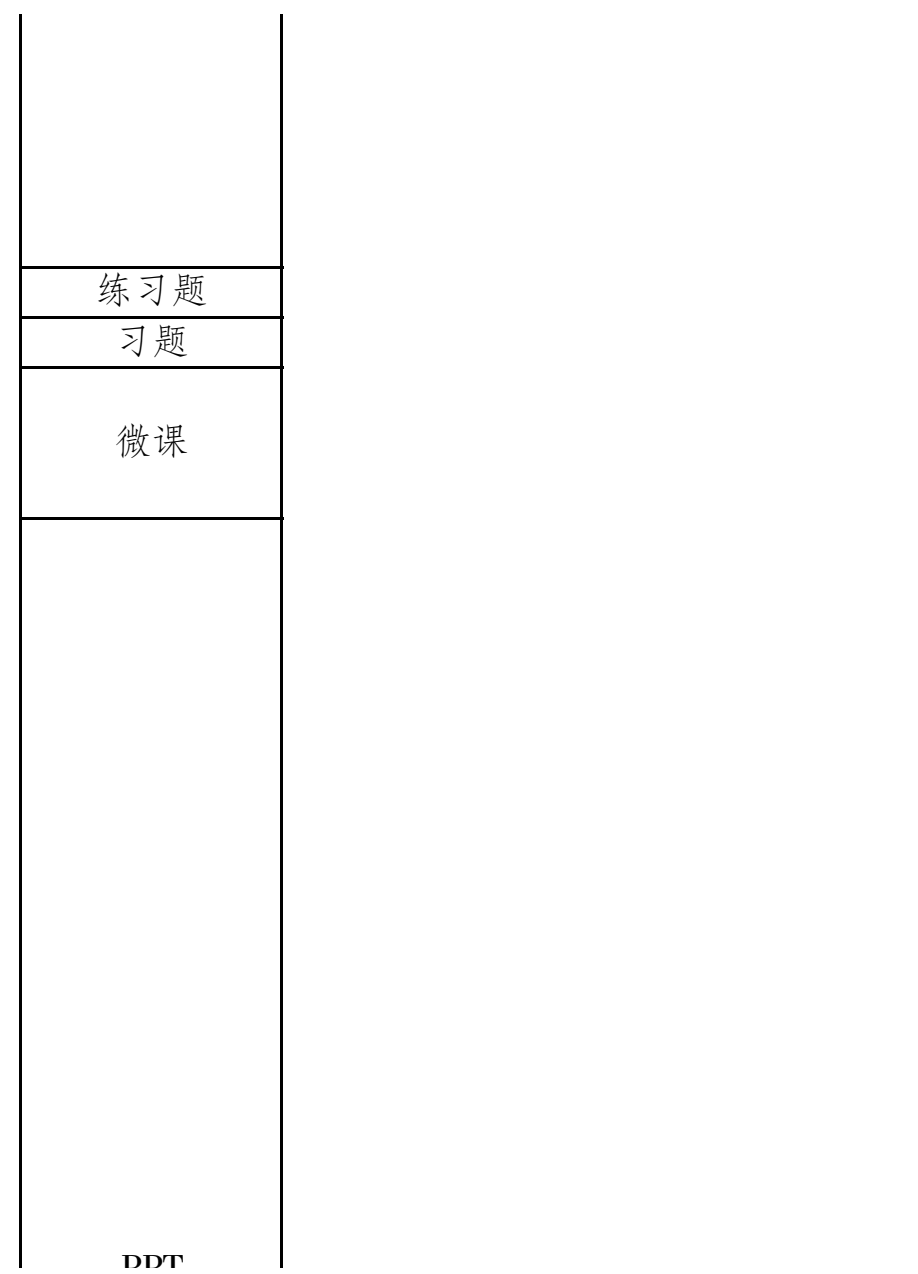

 $\Gamma\Gamma$ <sup>1</sup>

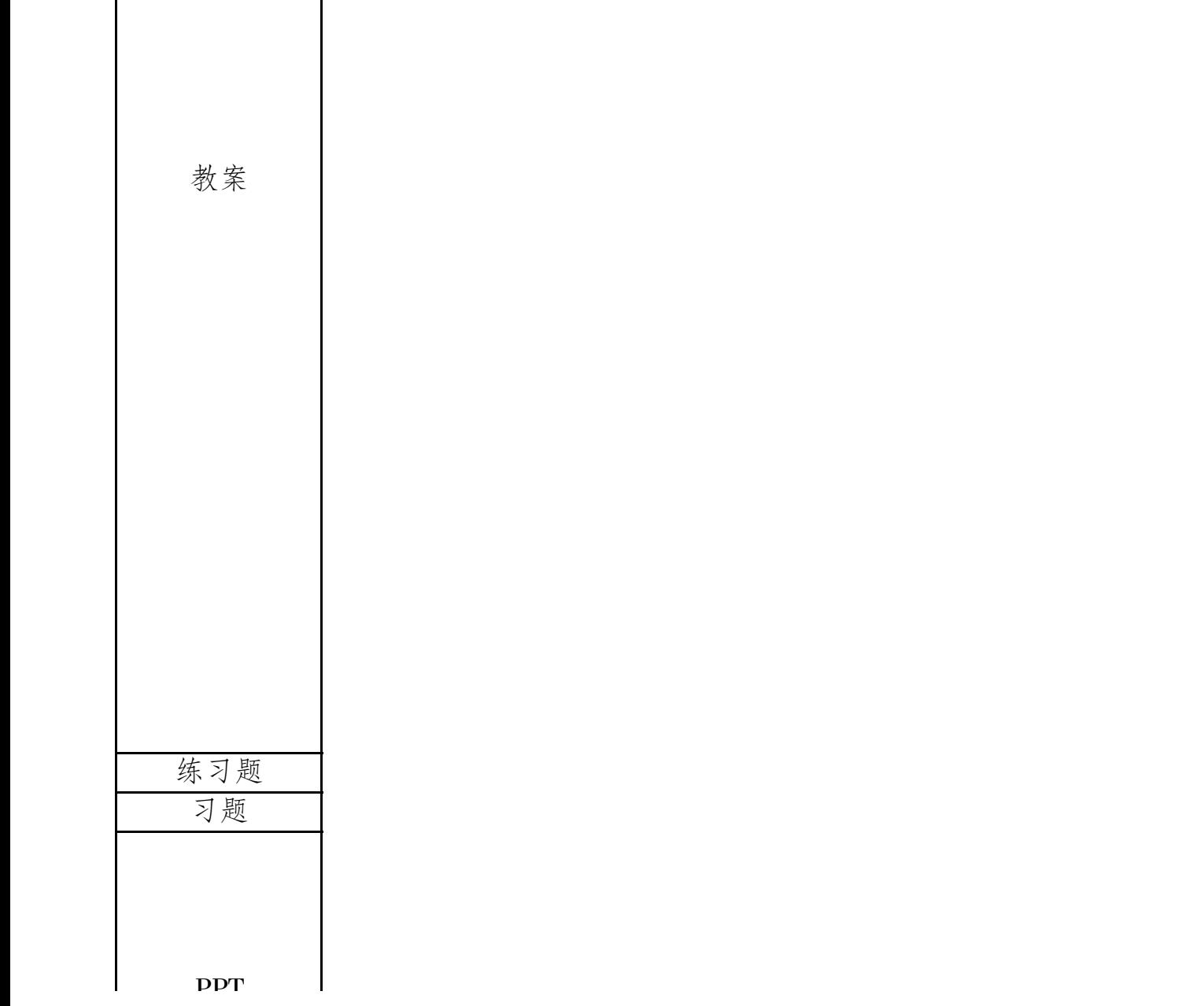

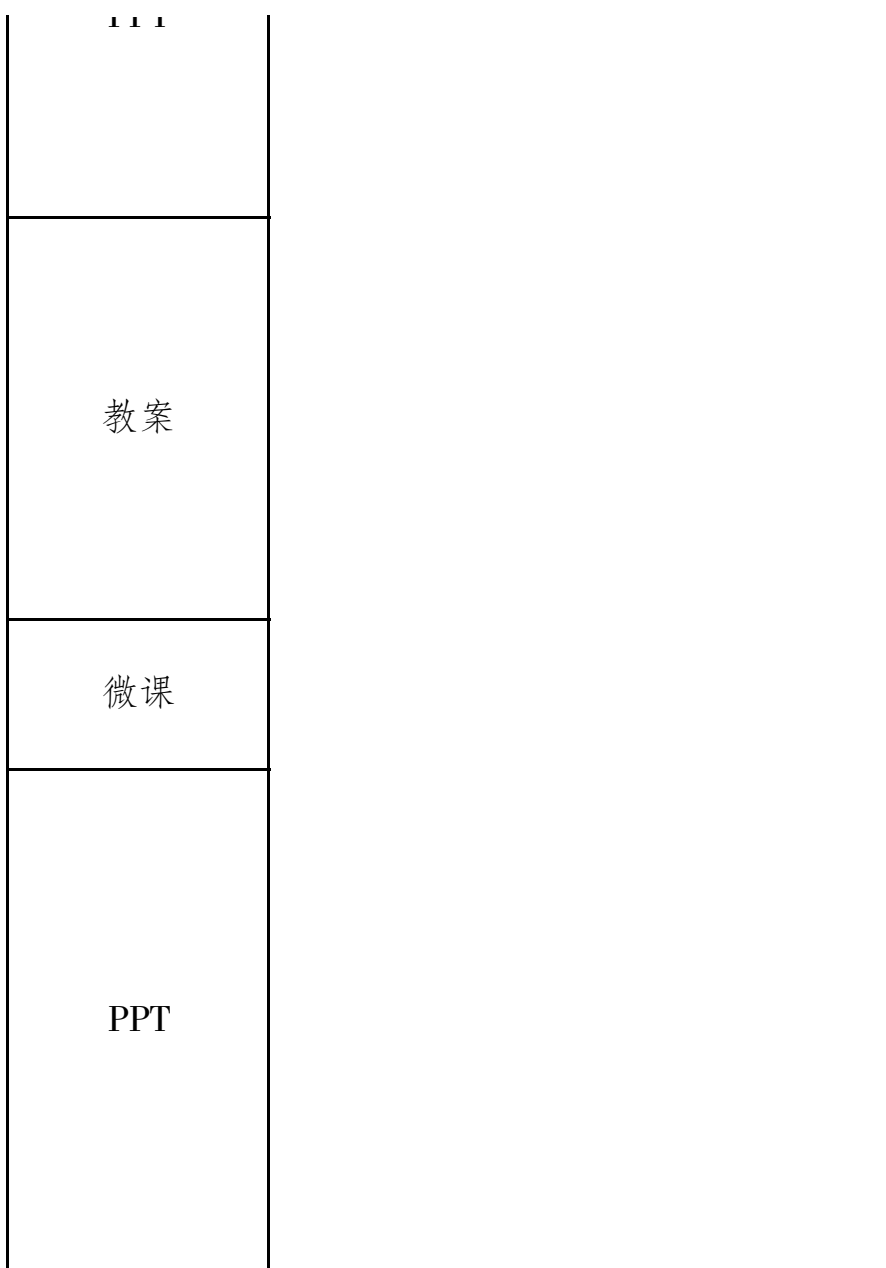

教案

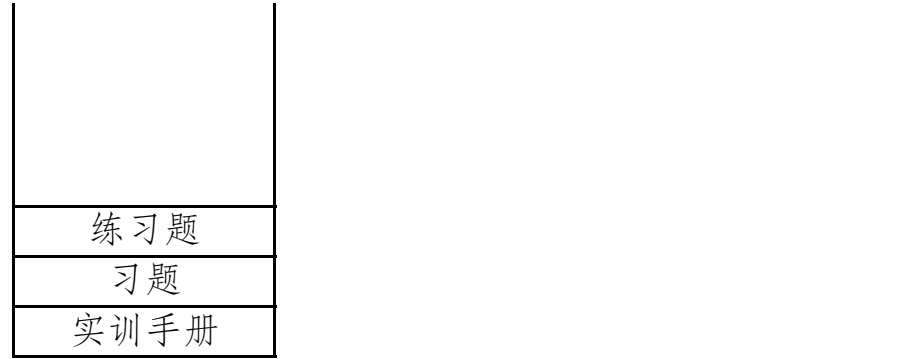